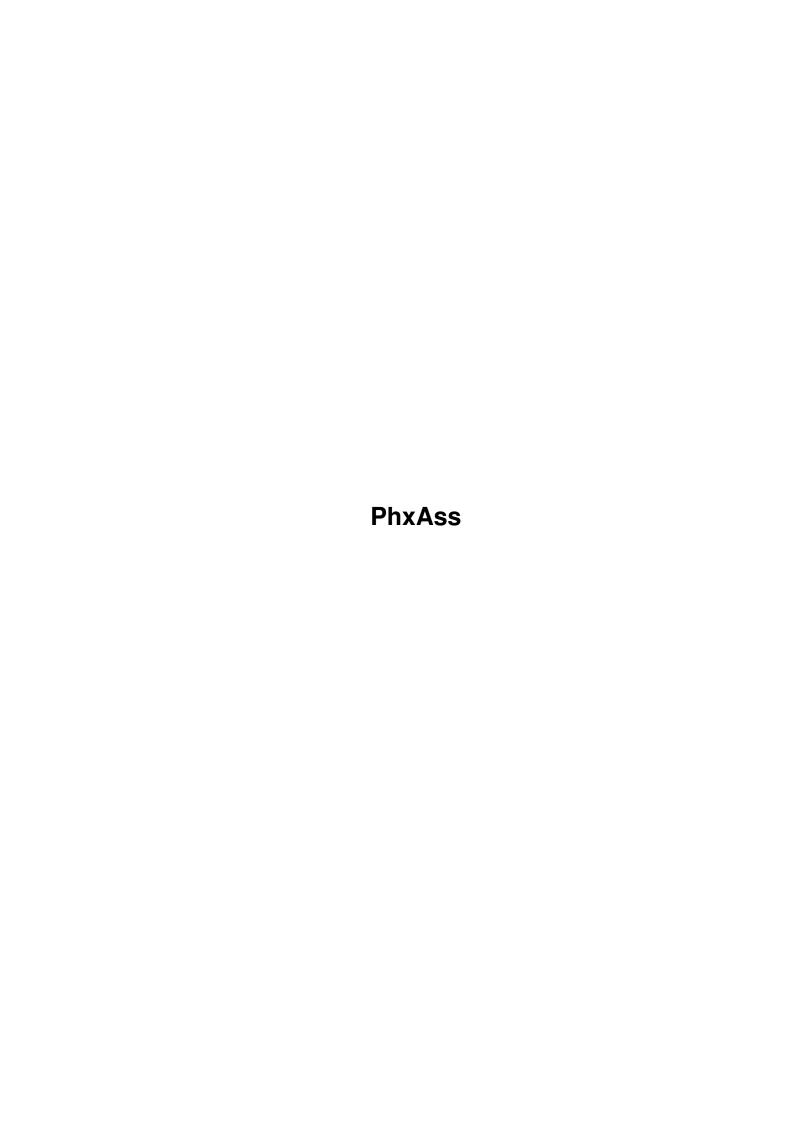

| COLLABORATORS |         |                 |           |  |  |
|---------------|---------|-----------------|-----------|--|--|
|               | TITLE : |                 |           |  |  |
| ACTION        | NAME    | DATE            | SIGNATURE |  |  |
| WRITTEN BY    |         | August 11, 2022 |           |  |  |

| REVISION HISTORY |      |             |      |  |  |
|------------------|------|-------------|------|--|--|
| NUMBER           | DATE | DESCRIPTION | NAME |  |  |
|                  |      |             |      |  |  |
|                  |      |             |      |  |  |
|                  |      |             |      |  |  |

# **Contents**

| 1 | Phx  | Ass                                                        | 1  |
|---|------|------------------------------------------------------------|----|
|   | 1.1  | PhxAss V4.40 Documentation (08-Apr-01)                     | 1  |
|   | 1.2  | Preface                                                    | 2  |
|   | 1.3  | New features since PhxAss V2.xx                            | 2  |
|   | 1.4  | New features since PhxAss V3.00                            | 4  |
|   | 1.5  | New features since PhxAss V4.00                            | 7  |
|   | 1.6  | Bug fixes since V2.11                                      | 14 |
|   | 1.7  | Bug fixes since V3.00                                      | 14 |
|   | 1.8  | Bug fixes since V4.00                                      | 17 |
|   | 1.9  | Starting PhxAss                                            | 23 |
|   | 1.10 | Command line arguments                                     | 23 |
|   | 1.11 | Programmer Information                                     | 28 |
|   | 1.12 | Comments                                                   | 29 |
|   | 1.13 | Labels                                                     | 29 |
|   | 1.14 | Executable M68000 instructions                             | 30 |
|   | 1.15 | General Format                                             | 30 |
|   | 1.16 | M68000 Standard Addressing Modes                           | 31 |
|   | 1.17 | 68020+ Extended Addressing Modes                           | 32 |
|   | 1.18 | 68020+ Suppressed Registers                                | 33 |
|   | 1.19 | M68000 Instructions supported by PhxAss                    | 34 |
|   | 1.20 | Integer Instructions (68000,68010,68020,68030,68040,68060) | 34 |
|   | 1.21 | Integer Instructions (68010,68020,68030,68040,68060)       | 36 |
|   | 1.22 | Integer Instructions (68020,68030,68040,68060)             | 37 |
|   | 1.23 | Integer Instructions (68040,68060)                         | 37 |
|   | 1.24 | Integer Instructions (68060)                               | 37 |
|   | 1.25 | MOVEC Control Registers (Rc)                               | 38 |
|   | 1.26 | Floating Point Instructions (68881,68882,68040,68060)      | 38 |
|   | 1.27 | Floating Point Instructions (68040,68060)                  | 40 |
|   | 1.28 | PMMU Instructions (68851)                                  | 40 |
|   | 1.29 | PMMU Instructions (68030)                                  | 41 |

| 1.30 | PMMU Instructions (68040,68060)              | 42 |
|------|----------------------------------------------|----|
| 1.31 | Expressions                                  | 42 |
| 1.32 | Assembler Directives                         | 43 |
| 1.33 | EQU                                          | 49 |
| 1.34 | EQU.x                                        | 49 |
| 1.35 | EQUR                                         | 50 |
| 1.36 | REG                                          | 50 |
| 1.37 | FREG                                         | 50 |
| 1.38 | FEQUR                                        | 50 |
| 1.39 | SET                                          | 51 |
|      | SET.x                                        |    |
| 1.41 | INT                                          | 52 |
| 1.42 | RSRESET,CLRSO                                | 52 |
|      | RSSET,SETSO                                  |    |
| 1.44 | RS,SO                                        | 52 |
| 1.45 | CLRFO                                        | 52 |
| 1.46 | SETFO                                        | 52 |
|      | FO                                           |    |
| 1.48 | IDNT                                         | 53 |
| 1.49 | SUBTTL                                       | 53 |
| 1.50 | COMMENT                                      | 53 |
| 1.51 | LIST                                         | 53 |
|      | NOLIST                                       |    |
|      | OPT                                          |    |
| 1.54 | OPTC                                         | 54 |
|      | MACRO, ENDM                                  |    |
|      | MEXIT                                        |    |
| 1.57 | END                                          | 55 |
|      | FAIL                                         |    |
|      | ECHO                                         |    |
| 1.60 | MACHINE                                      | 56 |
| 1.61 | MC680x0                                      | 56 |
| 1.62 | FPU                                          | 56 |
| 1.63 | PMMU                                         | 57 |
| 1.64 | SECTION                                      | 57 |
| 1.65 | CODE, CSEG                                   | 57 |
|      | DATA, DSEG                                   |    |
| 1.67 | CODE_C, CODE_F, DATA_C, DATA_F, BSS_C, BSS_F | 58 |
| 1.68 | BSS                                          | 58 |

PhxAss v

| 1.69 BSS                               |
|----------------------------------------|
| 1.70 GLOBAL                            |
| 1.71 OFFSET                            |
| 1.72 RORG                              |
| 1.73 INCDIR                            |
| 1.74 INCLUDE                           |
| 1.75 INCBIN                            |
| 1.76 XREF                              |
| 1.77 NREF                              |
| 1.78 XDEF                              |
| 1.79 PUBLIC                            |
| 1.80 ORG                               |
| 1.81 LOAD                              |
| 1.82 FILE                              |
| 1.83 SFORM                             |
| 1.84 STYPE                             |
| 1.85 TRACKDISK                         |
| 1.86 OUTPUT                            |
| 1.87 SYMDEBUG                          |
| 1.88 LINEDEBUG                         |
| 1.89 BASEREG/ENDB                      |
| 1.90 NEAR                              |
| 1.91 FAR                               |
| 1.92 INITNEAR                          |
| 1.93 DC                                |
| 1.94 DCB, BLK                          |
| 1.95 DS, DX                            |
| 1.96 CNOP                              |
| 1.97 EVEN                              |
| 1.98 IFcond, ELSEIF, ELSE, ENDIF, ENDC |
| 1.99 PROCSTART,PROCEND                 |
| 1.100REPT/ENDR                         |
| 1.101SAVE                              |
| 1.102RESTORE                           |
| 1.103DEBUG                             |
| 1.104DSOURCE                           |
| 1.105SHOWOFFSET                        |
| 1.106ENDASM/ASM                        |
| 1.107REM/EREM                          |

| 1.108PALMRES                     | 59        |
|----------------------------------|-----------|
| 1.109Compiler Compatibility      | 59        |
| 1.110PhxOpts                     | 59        |
| 1.111Environment Variables       | 59        |
| 1.112Linker                      | <b>70</b> |
| 1.113 Assembler Errors           | 70        |
| 1.114History / Literature        | 75        |
| 1.115 Acknowledgements           | 76        |
| 1.116Known bugs in version V4.40 | 77        |
| 1.117My Address                  | 78        |

PhxAss 1 / 78

# **Chapter 1**

# **PhxAss**

# 1.1 PhxAss V4.40 Documentation (08-Apr-01)

P H X A S S V 4 . x x MC680x0 / 68851 / 6888x Macro Assembler

Preface

Command Line Parameters

New features since V2.00

Programmer Information

New features since V3.00

Assembler Errors

New features since V4.00

Linker

Bug fixes since V2.11

History

Bug fixes since V3.00

Acknowledgements

Bug fixes since V4.00

Bugs

Starting PhxAss

The Author's Address

PhxAss 2 / 78

## 1.2 Preface

PhxAss V4.xx is a highly optimizing macro assembler for Motorola's 680x0 CPUs, 6888x FPUs and 68851 MMU (of course, the 030, 040 and 060 MMUs are also supported).

PhxAss V4.xx requires OS2.04 (V37) as a minimum and does no longer support older operating systems! (Kick 1.x owners: Get PhxAss V3.97, it's the last version running under Kick 1.x). 1 MB of RAM recommended.

PhxAss V3.95 is available for download at http://fiction.pb.owl.de/~frank/phxass\_e.html

PhxAss V4.xx is FREEWARE and © copyright 1994-97 by Frank Wille. Commercial distribution of this program, without a written permission of the author, is strictly forbidden!

Most important features:

- o Symbolic and Source Level Debugging. Possibility to enable Source Level Debugging for high level languages too.
- o Automatic generation of executables (if possible).
- o Creates relocatable Amiga-DOS objects or absolute code (written into a file (raw or Motorola S-Format), into memory or directly onto disk).
- o Small Code and Small Data support (also support for \_\_MERGED sections).
- o Listing file, Cross Reference Listing, Equates file.
- o Complete floating point support: You can use complex floating point expressions, including float functions (sine, logarithm, square root, power, etc.), everywhere in your source, e.g. defining float EQUates or SETs.
- o Switches for ten different optimizations.
- o Local symbols (xxx\$ and .xxx type).
- o Up to 36 macro parameters.
- o Support for Motorola's old and new operand style (even in 68000 mode).
- o locale.library usage (english, german, swedish, norwegian, italian, danish, dutch, hungarian and french ).
- o Nearly all directives of the most popular assemblers like Seka, DevPac or AS (Aztec) are supported. Example: INCBIN, INCDIR, CODE\_C, REPT, RS, RSRESET, EQUR, REG, OFFSET, XDEF, XREF, PUBLIC, OUTPUT ...
- o PhxAss is able to stay resident in memory.

You will find two different versions of PhxAss in this distribution:

- 1. PhxAss: The standard 680x0, FPU, MMU macro assembler.
- 2. GigaPhxAss: Identical to PhxAss, but source codes are not limited to 65535 lines. Quite useful for assembling Reassembler outputs.

#### 1.3 New features since PhxAss V2.xx

```
Register symbols (
EQUR
) must be defined before they are used. This enables a faster addressing mode recognition.
```

```
There are some new optimizations possible. The optimize-flags which can be
specified after -n (since V4.00: OPT) or after the
                OPT
                 directive have
completely changed (see
                Command line parameters
If you have enabled the
                near-code
                 model, all jumps which are
referencing external symbols are converted to PC-relative instead of long
branch.
The '*'-symbol contains the current address. For example a 'bra *+10' would
branch to the location 12 bytes behind the 'bra'-opcode.
New directives:
                FPU
                PMMU
                CODE C
                CODE_F
                DATA_C
                DATA_F
                BSS_C
                BSS F
                 and
                INCDIR
The
                instructions
                addressing modes
                 of 68020-68060, 68851 (PMMU)
and 6888x(FPCP) are completely supported. You can use Motorola's new
addressing mode style even in the 68000 mode (e.g. MOVE (4,A5),D0).
The new addressing mode recognition has no difficulties with parentheses
^{\prime} () ^{\prime} instead of brackets ^{\prime} [] ^{\prime} to indicate a term. An operand like
 -([x|y]*z)+6([addr+2,A4,regxy*QSIZE],[outdisp+$10<<(1+3)]),((abc-xyz)+2,A3)
would cause no problems.
PhxAss enables floating-point numbers to be used with the 6888x (FPCP)
instructions. For example: fmove.d #3.1415926536,fp7
moves the double-precision number pi to the FPCP register seven.
```

PhxAss 4 / 78

## 1.4 New features since PhxAss V3.00

```
V3.10:
o PhxAss is able to optimize forward-branches, which are coming into their
  8/16-bit range by optimization of the subsequent code. As a result, other
  forward-branches could come into range and are also optimized, and so
  on.
V3.30:
o Symbols which are preceded by a '.' will be regarded as
                local symbols
                  too.
o A special version of PhxAss is available, which is not limited to the
  maximum number of 65535 lines.
V3.40:
0
                Macro
                 parameters may contain 63 characters now.
o The
                extended addressing
                 mode recognition accepts the register
  symbols ZD0-ZD7 and ZA0-ZA7 to specify a
                suppressed register
o Two new
                escape codes
                 available:
  \e = escape (\$1b) and \c = control sequence introducer (\$9b).
V3.42:
                Float constants
                 may be replaced by hex-constants now.
o When branch-optimization is activated, no extension-checking takes place.
  The best-possible code will be generated.
V3.47
o New
                optimization flag
                : 'I' forces PhxAss to ignore a 'Too large distance'
  error.
V3.50
                , a,
                 is allowed to be the first character of a symbol name, providing
  the second character is non-numeric.
o The
                RORG
                 directive is implemented.
o Two Devpac-specific directives are also supported now:
```

```
RSRESET
                 and
                RS.x
                 for faster reading of (Devpac) include files.
o The new option
                '-c' (V4:CASE)
                 can be used to switch off the case-
  sensitivity.
V3.51
0
                RSSET
                 was forgotten in V3.50
o New directives:
                IDNT
                , COMMENT,
                SUBTTL
                V3.55
o From now on
                near-data
                 symbols can be accessed not only by Absolute
  Addressing but also by Address Register Indirect mode ( (An) must be the
  correct near-data base register). This will make the assembling of your
  source much faster, because PhxAss has to do less optimizations. As a
  side effect
                XREEs
                 will be interpreted correctly and must not be re-
  placed by
                NREFs
o If no unit name is given (by
                TTL or IDNT
                ), PhxAss will use the name
  of the source code without extension as the default unit name.
o The
                OFFSET
                 directive is supported.
V3.60
o PhxAss V3.60 is pure! You can use the CLI-command RESIDENT to add it to
  the resident list.
V3.70
o '.W' and '.L' displacement-extensions for explicitly activating the 68020
  base-displacement mode.
V3.71
                PROCSTART/PROCEND
                 directives for compatibility with DICE-C.
V3.75
o Immediate values are checked for their correct size. For example a
  MOVE.B #$1234,D0 will lead to an error now.
V3.80
o New option
```

PhxAss 6 / 78

```
'-w' (V4:ERRORS)
                 to determine the maximum number of errors
  which will be displayed before a request.
o The addressing mode syntax is checked much sharper (e.g. former versions
  accepted "(SP)-").
V3.81
                DC.W / DC.L
                 strings must no longer be aligned (e.g. DC.L "x" ->
  $00000078).
V3.90
o PhxAss was completely localized using the "locale.library".
  Available languages (August '94): english, german, polish.
o Documentation converted to AmigaGuide format.
V3.92
o New option
                '-v' (V4:VERBOSE)
                 for displaying the names of all include
  files and macros, which are accessed during assembly.
o New directive
                ELSEIF
                 for DevPac compatibility.
o Protection flags for created files will are "rw-d" now.
V3.94
o The immediate value of BTST, BSET, BCLR and BCHG is checked for valid
  range (0...7 \text{ or } 0...31).
o You will need to enable (s)pecial optimization, to remove a ZRn-index.
  I think, if somebody explicitly writes 'ZRn', he doesn't want it to be
  removed by (n)ormal optimization.
V3.95
o From now on, it is possible to shift distances! Example:
  move.w
           #(label2-label1)>>1,d0
  Although this is the same as "(label2-label1)/2", division and multi-
  plication is not allowed on distances, use right- or left shift instead.
  You might find it useful to use e.g. "((label2-label1)>>1)-1" to
  initialize the counter for a DB<cc>-loop - but be careful! Addition and
  subtraction after a distance-shift is not really supported, although it
  seems to work in this special case, if the distance between label1 and
  label2 is even.
  The reason is, that the shift is always executed last, which means that
  the "-1" doesn't affect the result of the shifting but the result of the
  distance directly.
V4.00:
o Conversion to OS 2. New command line parsing, using ReadArgs(), and
  new argument names.
o Automatic generation of executable load files. You no longer need to start
  the linker, if your code doesn't make use of external references.
  This feature can be disabled by using the CLI parameter
                NOEXE
```

o Source Level Debugging support! By using the CLI parameter

PhxAss 7/78

LINEDEBUG PhxAss creates a Line Debug block for each section, which contains the addresses of each source code line. o Extended operand buffer from 80 to 128 characters. o Floating point symbols and constants can be used in expressions of any complexity (like integers) now. PhxAss supports five binary operators, +(plus), -(minus), \*(mult.), /(division),  $^(power)$ , and six unary operators: SIN(sine), COS(cosine), TAN(tangent), EXP(exponent), LOG(nat. logarithm), SQR(square root). o New directive SET.x for alterable floating point symbols. o New directive for assigning a float expression to an integer SET-symbol. REPT ... ENDR directives, like with DevPac. o Floating point symbols in a listing file are displayed as floats instead of hexadecimals. o Float symbols do appear in an equates file. o Two new standard optimizations (which I must have forgotten in former versions): 1. move.1 #0, An -> suba.1 An, An 2. move.1 #x, An -> move.w #x, An o New Small Data Mode: By writing NEAR A4, -2only the sections which are named "\_\_MERGED", will be regarded as small data sections (similar to SAS/C). o 68060 instructions implemented! (except PLPA, because it was impossible for me to get its code). 1.5 New features since PhxAss V4.00 V4.01: o The INCLUDE directive does no longer ignore a label in the same line. o Implemented abbreviations 'I' for 'INCPATH' and 'H' for 'HEADINC'. o Code Sections are padded with \$4E71 (NOP) instead with \$0000. o PhxAss accepts the DevPac options 'C', 'D', 'L' and 'O'. o "DS.L 0" corresponds to "CNOP 0,4", "DS.Q 0" corresponds to "CNOP 0,8", etc.. Previously it works only with "DS.W 0". V4.10: o Operand may contain blanks. Example: 'DC.B 1, 2, 3, 4' o Operators may have the same priorities! Examples:  $' \star '$  and ' / ' or ' << 'and '>>'.

o INCDIR "" is allowed for compatibility reasons.

o Operands may contain up to 511 characters (127 before V4.10).

PhxAss 8/78

```
o New parsing routines accelerate PhxAss by 5% - 25%!
o Swedish catalog.
V4.12:
o New directive for compatibility:
                DX
                . Behaves the same like DS.
o The 68060 instructions
                PLPAR and PLPAW
                 are implemented!
o When assembly fails, PhxAss quits with a return code of 20 instead 1.
V4.14:
o Implemented the
                ___RS
                 symbol.
o PhxAss checks for conflicts between macro names and directive or
  instruction names.
o "" and '' within a string are recognized as a single ' or " character.
o If a code section ends with a minimum of eight zero-bytes, no NOP-padding
  will be performed.
o Italian catalog.
o Improved the compatibility with old Seka-sources. The ^{\prime} =^{\prime} (EQU) direc-
  tives and labels, terminated by a ':', must no longer be separated
  from the rest of the line with blanks or TABs.
o Because of numerous requests, symbol names are allowed to contain
  dots ('.'). But beware of terminating your symbols with ".w" or ".l"!
o The new directive
                 enables the output of Motorola S-Records
  in absolute mode.
o Danish catalog.
V4.16:
o Increased the number of possible macro parameters to 15. Parameter 10 to
  15 can be accessed by '\a' to '\f'.
o New CLI-Parameter "RC=ERRCODE/K/N" for defining the return code in case
  of an error.
V4.18:
o MOVEQ #x,Dn with 128<x<255 will force PhxAss to display a warning,
  which can be disabled by the new NOWARN/S option.
o Increased the number of possible macro parameters again. Now there are
  36 parameters possible! (0 - 9 and a - z)
o Increased the buffer sizes from 512 to 1024 bytes.
o French catalog.
V4.19
o Relocatable symbols will be suffixed by a ' in the listing file.
o SECTION allows a numerical third parameter to select the type of the
  section (should be $40000000 or $80000000, of course!).
o Freeware-PhxAss assembles 68030-060, FPU and MMU code too.
V4.20
```

o Dutch catalog.

PhxAss 9 / 78

0

**EOUR** 

works with register symbols. o New directive FREG . It's like REG , but for the FPU registers. So FMOVEMs without any registers, which could be generated by a compiler, can be removed by optimization. o Support for PHXOPTIONS option files, which are created by PhxOpts from Johan Johanssen. PhxOpts offers a GUI for presetting the options of PhxAss. But of course, the command line options have still priority. o PHXASSINC has moved to ENV:PhxAss/ like the global PHXOPTIONS. o New directives SAVE and RESTORE to save name and type of the current section. Useful in macros. V4.21 o When an error occurs inside a macro, PhxAss will additionally display the line number and source text name from where the macro was invoked. V4.23 o Implemented the special 68060 debugging instructions HALT and PULSE (for completeness only ;) V4.25 o New directive IF, as an alias for IFNE. V4 26 o Two new directives, DEBUG and DSOURCE , enable the generation of source level debugging information for high level languages too. o With Branch Optimization enabled, PhxAss can convert a B<cc>.w instruction, which is out of range (in 68000 or 68010 mode), into a B<!cc>.b/JMP combination. V4.30 o From now on a difference between two addresses, which are not from the code section, is regarded as absolute! With that all arithmetic and logic operations are allowed. Only for differences from code section, the old constraints are valid. o Symbol names may additionally contain the following ascii characters: 192 - 214, 216 - 246 and 248 - 254. This includes for exmaple the german umlauts. 0 MACHINE 68000

```
may be used to deactivate the PMMU mode.
o In code sections
                CNOP
                 uses NOP instructions, if an even amount of
  bytes is to be filled.
o There are three new short cuts for the most common
                optimizations
  because the old ones ('*' e.g.) could make problems in Makefiles.
  OPT 1 = default, OPT 2 = OPT *, OPT 3 = OPT !
o Optimizing a MOVEM instruction into MOVE affects the condition codes. For
  this specific optimization the new opt-flag
                D
                 was introduced,
  which may be set additionally to the 'M'-flag, if required.
o Besides CODE_C, DATA_C and BSS_C,
                SECTION
                 also supports the #?_F types.
o New
                command line parameters
                : MACHINE, FPU and PMMU.
o The new directive
                OUTPUT
                 enables to specify the name of the destination
  file (equivalent to the command line parameter
                , but with a higher
  priority.
V4.31
o The XREF sub type EXT_RELREF32 ($88) for 32-bit PC-relative references is
  supported. External symbols may be used in really all addressing modes.
o PhxAss uses buffered I/O (FWrite) for creating the output file.
V4.32
o PhxAss is FREEWARE.
o PhxAss uses its own buffered I/O routines instead those which the
  dos.library offers. The size of the buffer is adjustable by the new CLI
  parameter
                BUFSIZE/K/N
                , which defaults to 8192.
o The '%' character is allowed in the middle of a symbol name.
o Macro parameters may have up to 127 characters now.
o The IDNT directives additionally accepts the syntax where the unit
  name is specified in the label field, e.g.:
  unitname idnt 2,1 testprogram
o For the bit manipulation instructions, like BTST, BCHG, BSET, BCLR, PhxAss
 no longer generates an error but only a warning, if the bit-number is
  out of range.
o Besides #$xxxx, #:xxxx is also allowed in the operand of an FPU in-
  struction, to specify a hexadecimal constant.
o New assembler directives. Structure offset:
                SO
                CLRSO
                SETSO
```

```
Frame offset:
                FO
                CLRFO
                SETFO
                . Code generation:
                MC680x0
o PhxAss can generate S-Records of variable length for 16-bit and 32-bit
  addresses controlled by the new directive
                STYPE
V4.33
o New, bigger hash tables for symbols and mnemonics shorten the compilation
  time by approx. 10-30%. The size of those hash tables may be modified
                GLOBHASHTAB/K/N
                LOCHASHTAB/K/N
                 and
                MNEMOHASHTAB/K/N
o The new SET symbol
                 can select a specific
                macro parameter
                 by its
  value. \. selects the macro parameter with the number of CARG. A post
  incrementation and decrementation of CARG is supplied by \+ and \- .
                 CPU
                 contains the current CPU type, selected by
                MACHINE
                ___FPU
                 contains the current FPU id., selected by
                MACHINE
                 and
                FPU
                ___MMU
                  shows, whether PMMU code generation is allowed.
o The command line parameter
                 allows a directory as destination. An object
  file with the name of the source text and ".o" extension will be created.
o New command line parameter
                SHOWOPT/S
                 enables listing of all optimized
  source lines together with the number of bytes gained.
o AO and A1 are additionally allowed for
                small data
                 base register.
o The small data base register may be changed by
```

PhxAss 12 / 78

```
NEAR An
                 multiple times
  in a source text.
o Macro parameter
                 (extension) may be used in strings too.
o Implemented
                FEQUR
                 directive (EQUR for FPU registers).
\circ
                 can be used in macros to indicate an indivisible term. Examples:
  <Hello World!> or <"Test",0>.
o All undefined XDEF symbols will be listed when assembly has finished.
V4.34
o New directive
                SYMDEBUG
                 performs the same function as the CLI parameter
                DS=SYMDEBUG/S
o New directive
                LINEDEBUG
                 performs the same function as the CLI parameter
                DL=LINEDEBUG/S
V4.35
o Small data addressing is allowed for the extended 020+ addressing
  modes. For example, indirect addressing: ([label, a4])
                PRI/K/N
                 can be used to change the process priority of PhxAss during
  assembly.
o When setting the new switch
                EXE/S
                 PhxAss tries to generate an executable
  file although XDEFs are present.
o Norwegian catalog.
V4.36
o DS/DCB/BLK <n> with a large <n> does no longer require more time to
  assemble than with a small < n >.
o Displays the message "Illegal PHXOPTIONS file" if the format of the
  PHXOPTIONS file is incorrect.
0
                ZEROPADDING/S
                 forces PhxAss to use zero bytes for CNOP-padding
  instead NOP instructions.
o New directive
                TMAGE.
                 for AsmOne compatibility. Behaves the same
  like
                INCBIN
```

```
o Directives for compatibilty with OMA 3.x:
                EQURL
                  (behaves like
                REG
                ) and
                FEQURL
                 (behaves like
                FREG
                ) .
o CMPI #0 and SUBI #0 will be optimized to TST, if
                (n) ormal optimization
                  is enabled.
o (outerDisp, [...]) will be automatically converted into the 020+
  addressing mode ([...], outerDisp).
V4.37
o By using
                (s)pecial optimization
                , unnecessary branches like
    b<cc> label
  label:
  can be deleted.
o PhxAss is a bit more reassembler friendly now. ADD/SUB #x,Dn will no
  longer be converted into ADDI/SUBI #x, Dn.
o ADDI #0 can also be optimized to TST (see v4.36).
o New directive
                SHOWOFFSET
                 displays the current section offset via
  stdout (console).
o Source files which are completely empty, are allowed. PhxAss will
  generate an an object with a code section containing 0 bytes.
o CMPA #0, An is optimized into TST An, if
                (n) ormal optimization
                  and
                020 code generation
                 are enabled.
o Some "68 Out of range" errors converted into "97 Immediate operand
  size error".
o New directives
                ENDASM/ASM
                 to comment out multiple lines of a
  source text (comparable with IF O/ENDIF).
0
                INITNEAR
                 generates a single LEA base (PC), An if the small data
  section is identical with the current one.
o SF is optimized into CLR.B, if
                (s)pecial optization
                 is enabled.
V4.38
                EQUR
                 allows a maximum of 16 local register symbol definitions.
o Implemented
                REM/EREM
```

PhxAss 14 / 78

```
for AsmOne-compatibility. They work exactly
  like
                ENDASM/ASM
o New directive
                OPTC
                 to be able to modify the optimization flags by a
  numeric expression.
o The special symbol "\@" allows 10000 macro invocations instead of 1000.
                PhxOpts
                 is no longer part of PhxAss.
V4.39
o Access on local symbols from a different block as in AsmOne is possible
 by writing: GlobalSym/.LocalSym
o MOVEM accepts numeric constants as register list. Example:
    movem.l : $7fff, -(sp)
V4.40
o AsmOne-compatibility:
                BASEREG and ENDB
o New option
                REL=RELOCATABLE/S
                 generates an error message, as soon as
  an instruction is not relocatable.
o New directive
                PALMRES
                 defines a resource section for PalmOS (3Com).
```

# 1.6 Bug fixes since V2.11

- o Some instructions had generated a wrong error, e.g. TRAP and STOP generated 'Assembly aborted' instead of 'Out of range'.
- o 'move.l #xxxx,-(a0)' produced an illegal opcode.
- o If someone writes a program without first opening a section with CODE/CSEG, SECTION or an initial label, all labels got wrong values.
- o In some cases the equates file let PhxAss crash.
- o A XDEF for a symbol which was already defined in another section would add this symbol to the external-hunk of the section currently active.
- o Jump to Branch optimization did not check the addressing mode of the  ${\sf JMP/JSR}$  instruction. It simply optimized all modes.
- o A long branch to the next instruction was incorrectly optimized to \$6x00.
- o B<cc>.B was not recognized as a short branch. PhxAss accepted only B<cc>.S.
- o The CNOP directive had disabled all optimizing in its section.
- o The 'Word at odd address'-error crashed PhxAss sometimes.
- o INITNEAR was useless in the absolute mode.

## 1.7 Bug fixes since V3.00

PhxAss 15 / 78

```
V3.01 (03.03.93)
o The 68020 addressing-mode ([Rn]) was assembled with a wrong size in pass
  one.
V3.02 (20.04.93)
o TRACKDISK now really works.
V3.05 (30.05.93)
o The near-data range was incorrectly limited to 32k in object files.
o The formatted text-output should also work on OS2.xx/3.xx now.
o MOVE USP, An , MOVES and MOVEP produced incorrect code.
o GLOBAL and BSS destroyed the MSW-bits of the BSS-hunk type ($000003eb).
V3.10 (04.06.93)
o PhxAss didn't accept octal numbers (@xxx).
V3.11 (06.06.93)
o CNOP definitely bug-free (I hope).
o CMPI \#x, (PC) (>=68020)
V3.12 (08.06.93)
o Width 32 was impossible for bit fields.
V3.15 (12.06.93)
o Fixed bug with MOVEM-optimization.
V3.20 (03.07.93)
o References on "\@"-labels behind another macro nesting were impossible.
V3.21 (05.07.93)
o "\@" only allowed 999 macro calls (now it's unlimited).
V3.22 (06.07.93)
o Some extended addressing modes had made some problems:
  ([..], Rn.s| *x, od) and ([PC..] got a wrong size in pass one,
  ([BaseDisp]) generated an error and (bd, An/PC, Xn) (where bd is outside
  of the normal 8-bit range) crashed PhxAss.
V3.25 (17.07.93)
o Fixed bug with MOVES.
o FETOXM1 was forgotten (in my Reference Manual too).
V3.26 (18.07.93)
o TAB-Codes within strings could not be expanded.
V3.30 (25.07.93)
o Fixed bug with extended addressing modes ([..], Rn.x/*y,od), ([pc],..
  and ([pc,Rn],..
V3.31 (28.07.93)
o INITNEAR was useless in small-data mode.
V3.40 (07.08.93)
o Include paths which are suffixed by a ':' (volume names) were not re-
  cognized.
o FMOVEM.L Dn,FPcr got four bytes more in pass one than in pass two.
```

PhxAss 16 / 78

```
o Starting with page 100 the listing file became unreadable.
o The 'Out of memory' error was useless, because PhxAss crashed in most
o CPUSHL, CINVL, CPUSHP, CINVP didn't work.
o BTST Dn, #x was missing.
V3.42 (24.08.93)
o The new forward-branch optimization destroyed the CNOP-alignments, which
  are located between the branch-instruction and the branch-destination.
V3.46 (02.09.93)
o PhxAss tried to optimize "MOVEP (d16, An)" with d16=0 into "MOVEP (An)".
  This was a bug!
V3.50 (15.09.93)
o Fixed bug with the '*'-symbol, containing the address of the current line.
o ".local" was impossible with float symbols.
V3.57 (22.09.93)
o PTESTR/PTESTW (68030) ignored the fourth operand.
V3.58 (23.09.93)
o NARG was not zero for a macro call without arguments.
o INCLUDE/INCBIN without quotes caused an error.
V3.61 (02.10.93)
o IFC '\1','' only behaved reliable if \1 was not used before.
V3.64 (24.11.93)
o The 16/32-bit displacements in the PC Indirect with Index addressing mode
  were wrong (+2 Bytes).
V3.65 (10.12.93)
o Fixed bugs in AbsLong->AbsShort and Logical Shifts optimization.
V3.70 (15.12.93)
o Fixed bug with (d16, An, ZRn) and (bd, PC).
o PhxAss tried to optimize CMPI #x, AbsLong always to PC-relative, which
  caused an 'Illegal Addressing Mode' error in 68000/010 mode.
V3.76 (07.04.94)
o Another bug in forward-branch optimizing (T-flag) made a mess with the
  object file in some specific cases.
o An illegal Bcc.B *+2 was converted into Bcc.W *+2 instead of Bcc.W *+4.
V3.77 (21.04.94)
o More than 13 sections in a file had lead to a crash or an infinite loop.
V3.78 (27.04.94)
o When PhxAss discovered an error in a line >= 32768 it didn't show neither
  the line-counter nor the incorrect line itself (now it works until 65000).
V3.79 (01.05.94)
o Absolute addressing with parentheses caused a Syntax Error.
  E.g.: "move.w label+(x+y)*z", but "move.w (x+y)*z+label" works.
V3.90 (16.09.94)
```

PhxAss 17 / 78

o Macro arguments which contained a comma (e.g. (d, An)) were unusable.

#### V3.93 (25.09.94)

o An explicit B<cc>.L was calculated 2 bytes too short in 020+ mode and 2 bytes too far in normal mode.

## V3.94 (09.10.94)

- o The code generated by MOVE.B #-1, d0 (also: cmp, and, or, eor, etc.) was \$103C \$FFFF, but the bits 8-15 of the first extension word are reserved, for a byte-instruction! Now PhxAss politely generates: \$103C \$00FF.
- o PhxAss changed (d,PC,ZRn) into (d,ZPC,ZRn).

#### V3.96 (23.10.94)

o PhxAss crashed when the macro nesting depth exceeded 8.

#### V3.97 (01.11.94)

- o Distances, which are calculated by using a label directly behind a CNOP, were sometimes wrong.
- o Because of some speed-improvements in V3.96, macro-arguments in opcode could lead to an error.

#### V4.00 (26.12.94)

- o PhxAss crashed when a fixed number of include files were open.
- o There were still some problems with removing empty sections.
- o ELSEIF was documented, but not supported (forgotten).

# 1.8 Bug fixes since V4.00

### V4.01 (07.01.95)

o Multiplication now has a lower priority than Division/Modulo to prevent situations like: 12/4\*3=1

I know, '\*', '/' and '//' should have the same priorities, but currently my expression evaluation routines don't allow multiple operations at the same priority. Maybe I will completely rewrite them, in the future.

```
V4.05 (25.01.95)
```

- o FreePhxAss didn't create an object file!!! :((( (very ugly bug)
- o The NOT operation (~) didn't pay attention to the operation size of the current instruction. So "move.b #~\$80,d0" generated an error 97.
- o An empty section, which was automatically removed during creation of an object file, deleted all XREFs of the subsequent sections.
- o \" and \' made still some problems within strings.
- o Macro parameters in the opcode field only worked, when using capital letters.

#### V4.10 (09.02.95)

o INCLUDE and INCBIN didn't work, if the file name contains blanks.

#### V4.11 (21.02.95)

o A numerical value within the command line, e.g. with "SMALLDATA x,y" crashes the system. It resulted from the massive changes in V4.10! :(

## V4.14 (19.03.95)

o Beginning with error-message 89, the locale catalogs generated the

```
wrong message.
V4.15 (30.04.95)
o If your source contains not a single byte, PhxAss sometimes crashed.
V4.16 (13.05.95)
o As a result of improvements in V4.15, the
                -parameter didn't
  work. : (
V4.17 (18.05.95)
o MOVE16 didn't work with absolute addresses less than $8000.
V4.18 (07.06.95)
o \#'"' and \#"'" failed since V4.15.
V4.19 (27.06.95)
o Long range branches, which were explicitly defined as Byte branches,
  were made to Word instead Long. This caused an error in the following
  branch optimization.
o Distance shifts didn't work with equates (EQU).
o Distance shifts didn't get the correct value in the listing file.
o Forgot to close two math-libraries during clean-up.
V4.20 (12.08.95)
o Usage of scaling in 68000 mode will generate an error message now.
o ASL will be optimized to ADD by
                (n) ormal optimization
                 (if
  possible).
                 generates '_000' labels instead '000'. So you will be no longer
  forced to change you exec/types.i include file.
o It is possible again, to create an object file which contains only
  absolute
                XDEFs
                . It was already possible before v4.00, I think. ;)
o Now you will get an error message, when a symbol inside a macro was
  defined twice.
o When both Data and Bss sections were empty in small data mode, PhxAss
  generated an object file with 65535 size fields in the hunk header.
V4.21 (20.09.95)
o The expression X in d(X) or (d,X) was ignored, if not a register.
  Now it generates a Syntax Error.
o Missing Byte/Word range check in DC, DCB and BLK implemented.
o In a situation where the system runs out of memory the error message
  'Shift error' was displayed instead 'Out of memory'.
V4.22 (22.09.95)
o Since v4.20 an expression may be preceded by a '+'. Unfortunately, that
  was not the case with float expressions.
V4.23 (03.10.95)
o Operation size ist checked much stricter. It was possible to write
```

PhxAss 19 / 78

MOVE.P for example, and PhxAss generated wrong code without a warning. Additionally, things like SWAP Dn,Dm are no longer supported...;)

o Because of the stricter expression checking in V4.21, operands like  $ea\{x:y\}$  did no longer work.

#### V4.24 (08.10.95)

o The domino-effect in fwd-branch optimization leads to wrong branch destinations in some specific cases.

#### V4.25 (15.11.95)

- o Symbols which are terminated by .W or .L created an "Undefined Symbol" error since v4.21.
- o Negative RORG offsets are forbidden.
- o S-optimization MOVE.x #0, An -> CLR.x An disabled.
- o Bug in S-optimization PEA 0.L  $\rightarrow$  CLR.L (SP) shifted the following symbols by two bytes.
- o OPT N has absolute priority against OPT P. Thereby MOVE.L #0, An can be optimized to SUBA.L An, An instead LEA 0.w, An, in spite of activated P-optimization.
- o PhxAss crashed on encountering a non terminated string, as e.g. MOVE #"abc, <ea>.
- o The bitfield instructions BF??? (d, An) {x:y} didn't work since v4.21.
- o FMOVEM.x label, <freqlist> created a "Bad register list" error.
- o DC.? "xxx" is treated as expression instead as a string, if "xxx" fits into the given data size. Thereby DC.L "DOS"<<8 for example, is allowed again.
- o DC.? ("xxx") generated a syntax error in pass 1.
- o FILE, TTL and SFORM enable arguments without " or  $^\prime$ , as with INCLUDE or INCBIN.

#### V4.30 (05.03.96)

- o The Forward Branch Optimization of B<cc>.L into B<cc>.W didn't work.
- o FMOVEM.L <br/> <br/>FPControlRegs> was four bytes longer in pass 2 than in pass 1.

DC.?~'\'

 $\mbox{\sc didn't}$  work in pass 1 and moved the following labels by a random amount of bytes.

- o CMP #x, #y didn't produce an error message.
- o The

MOVEC

registers MSP, ISP and MMUSR don't exist on an 68060.

o The command line parameter

SEI

only allowed multiple definitions,

if all symbols were assigned a definite value by  $^{\prime}=^{\prime}$  .

- o PC relative 020+ addressing modes include a format word behind the instruction word and must not contain an external symbol. This is, because all linkers are calculating the distance value relative to the address where this value would be inserted. But it should be relative to the format word in this case. There is no official support for it, so I'm forced to generate error messages for all addressing modes of this kind.
- o Removed a wrong error message for the addressing mode (<xrefsym>.L,An).

### V4.31 (27.03.96)

o The support for the ASCII-characters c0-fe in symbol names didn't work very well, especially in the case when a symbol was introduced

PhxAss 20 / 78

by such a character. o ([xrefsym,PC],od) generated wrong informations in the HUNK\_EXT block. o MOVEM (An) +xxxx was accepted without generating an error. V4.32 (27.05.96) o PhxAss generated an unnecessary line feed in the cross reference listing after exactly six references. o When the DC-Align option was active, a label in the same line like the DC directive could get a wrong value. o Hex-, binary- and octal constants without a single digit doesn't invoke an error message. o PhxAss displays a warning, when a near addressing mode has come out of range while 020+ code generation is enabled (68000/010 mode would)cause an error message anyway). V4.33 (17.10.96) o Negation of floating point functions was impossible (Example:  $-\sin(x)$ ). o Infinite loop on unknown section type or BSS\_F. o "section blah, code, chip" and "section blah, code, fast" were coalesced by PhxAss by using the MemFlags of the first definition. They're differentiated now. got the value of the last RS-offset instead of the RS-counter. o Crash on generation of an absolute file by using the FILE directive. The bug existed since the implementation of buffered I/O routines in v4.31. o Setting new optimization flags in source text by using OPT caused an addition of the specified flags instead of a complete redefinition. o There were still some problems with CNOP , where a short-branch over a CNOP could get out of range in some situations. o Empty sections, which were referenced by code of another section, are no longer deleted. Instead a section with size 0 will be created in the object file or the executable. o According to Motorola's 6888x User's Manual, only .b, .w, .l and .s are allowed as an extension for FMOVE.? Dm, FPn and FMOVE.? FPm, Dn. IFD/IFND didn't work if the symbol has a value of zero. o If does an automatic alignment, a label in the same line was not affected.

PhxAss 21 / 78

o The bitfield instructions BFxxx <ea>{x:y}, caused a syntax error, when the addressing mode was absolute short/long. V4.34 (22.10.96) o Using distances with symbols from DATA and BSS sections, with a CNOP in between them, didn't work in v4.33. o PhxAss didn't allow an assignment of a distance within a macro, e.g.: \1 EQU \*-label V4.35 (11.02.97) o The "B<cc>.B  $\star + 0$ " problem is solved! If this special case occurs, caused by an optimization, the instruction will be replaced by a NOP. o <...> had some problems. o The (hopefully last) big CNOP-bug was fixed. The following constellation doesn't make problems anymore: label1: cnop 0,4 label2: o The symbols \_\_CPU, \_\_FPU and \_\_MMU were invalid, as long as the assembler hasn't seen a MACHINE, FPU or PMMU directive. o Symbols in the operand of an FPU instruction, which start with the letters "FP", lead to confusion with FPU register names. The result was a misinterpretation of the addressing mode in pass 1. o When the destination file name contained a '.', PhxAss always deletes the following characters including the  $^{\prime}$  . $^{\prime}$  , if an executable file could be created. From now on, only a ".o" extension will be removed. o Since V4.33 PhxAss lost 48k memory, when a PHXOPTIONS file is present. o Locale labels with the names ".W" and ".L" were impossible. o The assignment of an external symbol by the EQU directive now leads to an error message. Till now zero was assigned. V4.36 (01.06.97) o The PIIRT.TC directive didn't work in a macro. 0 TFND <external symbol> had the side effect to disable optimization for all sections which were defined after the current one. o Assigning an address to a global symbol with EOU had the same effect like a global label. As a result this EQU ended a local label block. Example: start bra .11 symbol equ start rts o Branch optimization made a BRA.W \*+6 from JMP \*+6. It has to be BRA.W \*+4. o PhxAss didn't create an object file, if a source text contained no code. Now an empty object will be created to prevent problems with Makefiles. V4.37 (01.12.97) o Optimization of CMPI.L #0,d(PC) into TST.L d(PC) generated a wrong displacement. o Sporadic syntax errors on floating point expressions

PhxAss 22 / 78

```
with exponent.
o Crashes after "word at odd address" in some situations.
                \+, \- and \-.
                 didn't work in strings.
o Severe problems with the
                EOU
                 directive, when assigning an address or
  a distance from addresses from another section. In the first case
  wrong relocation information was written to the output file and in the
  second case the distance could get a wrong value. Example:
          code
  sym1
          equ
                  sym2
          data
          dc.1
                  0
  sym2:
                SHOWOPT
                 always displayed "-56 bytes optimized" when optimizations in
  macros took place.
V4.38 (07.06.98)
o Register symbols were not recognized by IFD/IFND, which had the effect
  that they always seem to be undefined.
o Stronger syntax checking for LSd/ASd/ROd <ea> and for DS/DCB/BLK.
o The size of the base displacement in 020+ addressing mode (bd,Rn,...)
  is already checked in pass 1 now, which solves some of the strange
  "symbol-shifting" bugs in pass 2.
o Typing a function- or cursor key at "do you want to continue (y/n)?"
  left a character in the input buffer.
o Some illegal opcode extensions, like e.g. "ÿ" produced crashes.
V4.39 (17.11.98)
o Some severe bugs, enforcer hits and crashes (when using local symbols,
  for example) from V4.38 were fixed. This version was crap...:)
o Fixed (Rn.s) bug in 020+ addressing modes (another 4.38-only bug).
o .x(Rn) and (.x,Rn) generated a syntax error in 020+ mode. The local
  symbols/registers were erroneously treated as extensions (and yes,
  this is another 4.38-only bug!).
V4.40 (03.04.01)
o (d.W,PC...) / (d.L,PC...) addressing modes generated wrong displacements
  in pass 2.
o Esc-Code \e was erroneously replaced by $27 instead of $1b.
o There was no error message on non-existing include files, whenever the
  environment variable PhxAss/PHXASSINC was set.
o OR/AND Dn, CR/SR generate an error message now.
o B<cc> currentaddr+2 will no longer be optimized into $6000.
o More than 271 parts with local symbols lead to a crash, as a second
  chunk was not correctly deallocated.
o Wrong references with absolute code starting at >= $80000000.
o 020+ addressing mode (relocsym, An, Dn.x*s) was always assembled as
  (relocsym, An, D0.w).
o CALLM was no longer recognized since V4.38(?).
o (bd.x,An...) generated a syntax error for addresses >= $80000000.
```

**PhxAss** 23 / 78

## 1.9 Starting PhxAss

PhxAss can be used from Shell only. You should copy it to "C:" or  $\leftrightarrow$ define

a path or link. If you know that you will need PhxAss very often, I would recommend to make it resident by typing "Resident PhxAss".

Format:

PhxAss [FROM] <source file> [TO <output file>] [OPT <opt flags>] [EQU <equ file>] [LIST <list file>] [INCPATH {<include paths>}] [HEADINC {<include files>}] [PAGE=<n>] [ERRORS=<n>] [ERRCODE=<n>] [SMALLDATA <baseg>, [<sec>]] [SMALLCODE] [LARGE] [VERBOSE] [SYMDEBUG] [LINEDEBUG] [ALIGN] [case] [XREFS] [QUIET] [NOWARN] [NOEXE] [MACHINE=<n>] [FPU=<n>] [PMMU] [BUFSIZE=<n>] [SHOWOPT] [PRI=<n>] [EXE] [GLOBHASHTAB=<n>] [LOCHASHTAB=<n>] [MNEMOHASHTAB=<n>] [ZEROPADDING] [RELOCATABLE]

[SET "<symbol>[=<n>][,<symbol>...]"]

Template: FROM/A, TO/K, OPT/K, EQU/K, LIST/K, I=INCPATH/K, H=HEADINC/K, PAGE/K/N, ERRORS/K/N, RC=ERRCODE/K/N, SD=SMALLDATA/K, SC=SMALLCODE/S, LARGE/S, VERBOSE/S, DS=SYMDEBUG/S, DL=LINEDEBUG/S, A=ALIGN/S, C=CASE/S, XREFS/S, Q=QUIET/S, NOWARN/S, NOEXE/S, M=MACHINE/K/N, FPU/K/N, LH=LOCHASHTAB/K/N, MH=MNEMOHASHTAB/K/N, Z=ZEROPADDING/S, REL=RELOCATABLE/S, SET/K

Starting PhxAss with no argument or with a single '?' will display a short description. For a more precise description of all arguments, refer to

Command line arguments

When PhxAss is running, it can be stopped at any time by holding CTRL-C.

# 1.10 Command line arguments

The standard version of PhxAss understands the following arguments  $\hookleftarrow$ 

FROM/A

[FROM] <source file>

The only parameter, which is always required, is the name of your source code file. If this name has no extension, PhxAss automatically assumes ".asm" for being the extension.

The source code must be an ASCII text file, where each line is terminated by a line feed (\$0a) character (the format, which all Amiga editors should generate).

TAB-codes (\$09) are allowed and completely supported.

TO/K

TO <output file/dir.>

Defines the name of the output file. If not specified, PhxAss takes the source code's filename and replaces its extension by ".o" . If PhxAss is able to create an executable file instead of an object module, the ".o"-extension will be removed. Since

**PhxAss** 24 / 78

> v4.33 the sole specification of a destination directory is also allowed.

EQU/K

EQU <file name>

Generates an equates file. If the <file name> is "\*", the name of the source code with extension ".equ" will be used. Since V4.00 equates files can also contain floating point equates.

LIST/K

LIST <file name>

Generates a listing file. If the <file name> is " $\star$ ", the name of the source code with extension

".lst" will be used.

PAGE/K/N PAGE=<lines> Determines the page length for equates and listing files. If <lines> equals zero, no form feed (\$0c)

characters will be generated. The default value is 60 lines.

XREFS/S XREFS

Appends a reference list with all global symbols in the listing file. If no listing file was opened,

this switch will cause an error.

I=INCPATH/K I <path1>[, <path2>, ...] by the

Defines one or more include-paths which will be used

INCLUDE and INCBIN

> directives. The paths, specified by  $\leftarrow$ INCPATH/K, are

used directly after the path, specified by the environment-variable PHXASSINC, has failed. Important: If the path- or file names after INCPATH or HEADINC contain blanks, you should embrace \*all\* names with quotation marks and not only the one, which contains blanks. Example: INCPATH "include:,dh1:inc dir"

H=HEADINC/K

Creates one or more INCLUDE directives at the top of H <inc1>[,<inc2>,...] your source code. See also: INCPATH.

DS=SYMDEBUG/S

DS

The names of all global labels of each section are stored to symbol data blocks. A debugger can use these names instead of addresses.

DL=LINEDEBUG/S

DL

PhxAss creates a linedebug block, which can tell a Source Level Debugger the right line in your source code for any address. The location of your source is stored in this block with a complete path, e.g. "Work:Programs/Assembler/Tools/Source/Test.asm" (this is, for example, not the case with SAS's

Compilers should use the directives

DEBUG and

**DSOURCE** 

instead this option.

**PhxAss** 25 / 78

> A useful PD-Debugger with source level debugging capabilities is for example "PowerVisor v1.42", which can be found on Aminet dev/debug/pv142.lha or on the GoldFish-CD.

SD=SMALLDATA/K

SD <baskeg>, [<sec>]

Forces all sections to use the small data model. <basReg> (default: 4 ) specifies the number of the address register which will be used as pointer to the small data section. Only the registers A2-A6 can be used. <sec> is the number of the section which will be your small data section (defaults to -2). If  $\langle \sec \rangle$  is -1, all Data and Bss sections will be treated as a whole small data section. If  $\langle sec \rangle$  is -2, only the sections which are named "\_\_MERGED", will be added to small data.

SC=SMALLCODE/S

SC

Forces PhxAss to use the small code model. All JSR and JMP instructions which are referencing external (XREF) symbols are converted to PC-relative 16-bit jumps.

LARGE/S LARGE

Forces PhxAss to use the large code and large data model in all sections.

NEAR

directives within

the source code will be ignored.

SET/K

Predefines a symbol by

SET

directive.

SET "<symbol>[=<val>]" Definition of multiple symbols must be separated by commas. <val> default to 1, when missing. Don't forget the to embed the whole term, which follows SET, in quotes (because of some problems with ReadArgs()) !

A=ALIGN/S

Enable auto-align for

DC.x

directives. All DC.W,

Α

DC.L, etc. directives in the code will be automatically aligned to word-boundaries.

C=CASE/S

Case-sensitivity off. All symbol names will be converted to upper case. This will slow down PhxAss by 5%.

Defines the Shell return code in case of an error.

NOWARN/S

Disables the output of warning messages.

ERRORS/K/N

Determines the maximum number of error-messages to be displayed before a "continue?"-request. If ERRORS=<max errors> <max errors> is zero, PhxAss will never stop to perform a request.

RC=ERRCODE/K/N

<rc> defaults to 20.

RC=<rc>

VERBOSE/S

Displays the names of all include files and macros,

**PhxAss** 26 / 78

VERBOSE which are accessed during assembly. This can be

helpful to locate errors with macros.

Q=QUIET/S Quiet mode. PhxAss makes no outputs until an error

occurs.

PhxAss always tries to create an executable load NOEXE/S file, instead of an object module, which requires NOEXE the additional use of a linker. NOEXE forces PhxAss

to create object modules in any case.

M=MACHINE/K/N As with the

MACHINE

directive, you may set the

M=<cpu> CPU type for which the code should be generated.

One difference: Besides 68000 ... 68060, the numbers

0,1,2,3,4,6 are allowed too.

FPU/K/N Presets the usage of FPU instructions (see also:

FPU=<fpuid>

FPU

directive).

PMMU/S Presets the usage of an 68851 PMMU (see also:

**PMMU** 

**PMMU** 

directive).

Changes the size of the buffer, required for BUFSIZE/K/N

buffered I/O. Default size is 8192 bytes. BUFSIZE=<size>

Size of the hash-code table for global symbols GH=GLOBHASHTAB/K/N

as a power of two in the range from 2^8 to 2^16. GH=<size>

Default size is  $2^12 = 4096$  entries.

LH=LOCHASHTAB/K/N Size of the hash-code table for local symbols

LH=<size> as a power of two in the range from 2^2 to 2^10.

Default size is  $2^4 = 16$  entries.

MH=MNEMOHASHTAB/K/N Size of the hash-code table for mnemonics as a

MH=<size> power of two in the range from 2<sup>6</sup> to 2<sup>16</sup>.

Default size is  $2^10 = 1024$  entries.

SHOWOPT/S Lists all optimized lines from the source text

SHOWOPT together with the number of bytes gained.

PRI/K/N Determines the process priority for PhxAss PRI=<priority>

during assembly. Usual values are between -10

and 10.

As long as there are no external references or EXE/S EXE an explicit NOEXE/S, PhxAss always tries to gene-

> rate a load file. When setting EXE/S it even tries to do so when XDEFs are present in source.

Z=ZEROPADDING/S Always use zero bytes for CNOP-padding. Never

use NOP instructions.

PhxAss 27 / 78

REL=RELOCATABLE/S Setting this switch will lead to an error message, REL as soon as the assembler encounters the first instruction which has to relocated. This feature might be useful to check if a source needs any relocations. OPT/K Sets the optimize flags. The following characters, OPT <flags> without embedded blanks, can be specified after 'OPT': 0 (None) No optimizing allowed. This flag should always stand alone. N (Normal) Standard optimizations: clr.1 Dn -> moveq #0,Dn -> moveq #x,Dn move.l #x,Dn -> suba.l An, An move.l #0,An move.l #xxxx,An -> move.w #xx,An link.1(68020) -> link.w adda/suba -> lea (\$xxxx).L -> (\$xx).W (0,An) -> (An) -> add Dn, Dn asl #1,Dn -> add Dn,Dn add Dn,Dn asl.w/b #2,Dn addi/subi/cmpi #0 -> tst cmpa #0, An(68020) -> tst An sf -> clr.b R (Relative)  $(\$xxxx) \longrightarrow (xx,PC)$ Q (Quick) Conversions into addq/subq B (Branches) Bcc.l(020) -> Bcc.w -> Bcc.b, jmp/jsr -> bra/bsr  $Bcc.w(000/010) \rightarrow B!cc.b, jmp$ Example: beq.w label will be converted into -> bne.b \*+8 label jmp if the distance until label is greater than 32766 bytes. T (Total branch optimization) Bcc.1(020) -> Bcc.w -> Bcc.b (forward branches) Only active if 'B' is also selected. WARNING! If you use this option together with a listing file, then you can't rely on the lineaddresses in it. L (Logical Shifts)

lsl #1,Dn -> add Dn,Dn

PhxAss 28 / 78

```
lsl.w/b #2,Dn -> add Dn,Dn + add Dn,Dn
P (PEA/LEA conversion)
  move.l #x,An
                 -> lea x,An
                   -> lea (x,PC),An / lea x.w,An
   move.l \#x, -(SP) -> pea x -> pea (x,PC) / pea x.w
S (Special optimizations)
                                  \rightarrow clr.1 -(SP)
   pea 0
   add/sub #0,An / lea (0,An),An -> (removed)
   Bcc lab
                                      (removed)
   lab:
   (d, An, ZRn)
                                  ->
                                      (d, An) -> (An)
   (d, PC, ZRn)
                                  ->
                                      (d, PC)
   The following are not recommendable for a MC68000
   accessing hardware registers:
   move \#0, <ea>
                                  -> clr <ea>
   move.b #-1, <ea>
                                  -> st <ea>
M (MOVEM/FMOVEM empty register list)
  movem ,<ea> / movem <ea>, -> (removed)
   fmovem , <ea> / fmovem <ea>, -> (removed)
D (MOVEM single register) since v4.30
  movem -> move
   Caution! This optimization affects the con-
   dition code register. Only available if M-
   optimization was selected too.
I (Ignore too large distances)
  Distances, which are currently out of range will
   not cause an error. This is sometimes useful for
   assembling reassembler-outputs or when you're
   sure that all distances will come into range
   again, by optimization of the subsequent code.
   BE CAUTIOUS!!! If a distance has not come into
   range, PhxAss creates faulty code!
If OPT is not specified the assembler uses standard
optimization (OPT nrqb).
There are some short cuts for the most common
optimizations:
        =
            OPT nrqbt (standard + T)
            OPT nrqbtlpsmd (all optimizations)
Since v4.30:
OPT 1
      = OPT nrqb (standard)
           OPT nrqbt (standard + T)
           OPT nrqbtlpsmd (all optimizations)
```

## 1.11 Programmer Information

PhxAss 29 / 78

Comments

Labels

M68000 Instructions

Expressions

Assembler Directives

Compiler Compatibility

PhxOpts

Environment Variables

## 1.12 Comments

```
Comments start with a ';' or with an '*'.
```

#### Example:

If no operand field is given, e.g. after the NOP instruction, the comment must be preceded by a  $\prime$ ; $\prime$ . Examples:

## 1.13 Labels

Labels must start in the first column of a line. The colon after a label is optional. You must insert a blank or TAB between label and opcode, if you decide to omit the colon.

```
Example:
```

```
Label: moveq #0,d0
```

Local labels have a '\$' suffixed or are preceded by a '.' (since V3.30). They are only valid between two global labels.

#### Example:

```
Global1: add.w d0,d1 beq.s local1$
```

PhxAss 30 / 78

```
bpl.s
                            .local2
                   rts
         local1$: moveq
                            \#-1, d0
         .local2: rts
         Global2: lea
                            Global1\.local2,a0
You may access a local symbol in a different block by writing for
example: "Global1\.local2" (since V4.39).
The length for global and local labels is unlimited. Valid characters for
the labels are:
'a' - 'z'
'A' - 'Z'
'0' - '9'
'_'
Since V4.15:
' . '
Since V4.30:
'À' - 'Ö' (192 - 214)
'∅' - 'ö' (216 - 246)
'ø' - 'p' (248 - 254, 255 is used internally)
'%' and '$' are only valid in the middle of a label (V4.32).
```

The first character may be an  $'\mbox{@'}$  (providing the second character is non-numeric). Global labels cannot start with a digit.

The special '\*'-symbol always contains the address of the current source code line. This enables instructions like: bra \*+4

CAUTION! Forward references with  $'\star'$  will be corrected by PhxAss, but backward references won't! I recommend to use labels, if you want to be really safe.

### 1.14 Executable M68000 instructions

General Format

Standard Addressing Modes

Extended Addressing Modes

Suppressed Registers (020+)

M68000 Instruction Overview

## 1.15 General Format

A line of an assembler source text has the general format:

<label> <opcode> <operands>

PhxAss 31 / 78

PhxAss recognizes all operations found in Motorola's M68000PM/AD Programmer's Reference Manual and all of the common additions and short forms like BHS instead of BCC, BLO instead of BCS, MOVE instead of MOVEA, ADD instead of ADDI, etc. . In the current version all MC68000,68010,68020,68030,68040,68060,68851,68881 and 68882 instructions are completely supported.

Labels must start at the first column. Opcodes (M68000 instructions or assembler directives) and operands must have at least one preceding blank.

The operand field consists of one, two, three or four (68851) operands, separated by a comma. Embedded blanks are allowed since V4.10.

# 1.16 M68000 Standard Addressing Modes

The notational conventions used in this section are:

EA - Effective address
An - Address register n
Dn - Data register n

Xn.SIZE - Denotes index register n (data or address) and

index size (W for Word or L for Longword)

PC - Program counter

dn - Displacement value, n bits wide

() - Identify an indirect address in a register

Data Register Direct
Syntax: Dn
Generation: EA = Dn
Extension Words: 0

Excension words: 0

Address Register Direct
Syntax: An
Generation: EA = An
Extension Words: 0

Address Register Indirect Syntax: (An) Generation: EA = (An)

Extension Words: 0

Address Register Indirect with Postincrement

Syntax: (An) +

Generation: EA = (An), An = An + SIZE

Extension Words: 0

Address Register Indirect with Predecrement

Syntax: - (An)

Generation: An = An - SIZE, EA = (An)

Extension Words: 0

Address Register Indirect with Displacement (16-Bit)

Syntax: (d16, An) or d16 (An)

Generation: EA = (An) + d16

Extension Words: 1

PhxAss 32 / 78

Address Register Indirect with Index (8-Bit Displacement)
Syntax: (d8,An,Xn.SIZE) or d8(An,Xn.SIZE)

Generation: EA = (An) + (Xn) + d8

Extension Words: 1

Program Counter Indirect with Displacement (16-Bit)

Syntax: (d16,PC) or d16(PC)

Generation: EA = (PC) + d16

Extension Words: 1

Program Counter Indirect with Index (8-Bit Displacement)
Syntax: (d8,PC,Xn.SIZE) or d8(PC,Xn.SIZE)

Generation: EA = (PC) + (Xn) + d8

Extension Words: 1

Absolute Short Addressing

Syntax: (xxx).W or xxx.W

Generation: EA given

Extension Words: 1

Absolute Long Addressing

Syntax: (xxx).L or xxx.L

Generation: EA given

Extension Words: 2

Immediate Data

Syntax: #xxx

Generation: Operand given

Extension Words: 1 or 2

# 1.17 68020+ Extended Addressing Modes

The notational conventions used in this section are:

EA - Effective address
An - Address register n
Dn - Data register n

Xn.SIZE\*SCALE - Denotes index register n (data or address), the index

size (W or L), and a scale factor (1, 2, 4 or 8)

PC - Program counter

dn - Displacement value, n bits wide

bd - Base displacementod - Outer displacement

( ) - Identify an indirect address in a register[ ] - Identify an indirect address in memory

Address Register Indirect with Index (extension of standard format)

Syntax: (d8,An,Xn.SIZE\*SCALE)

Generation: EA = (An) + (Xn) \*SCALE + d8

Extension Words: 1

Address Register Indirect with Index and Base Displacement

Syntax: (bd, An, Xn.SIZE\*SCALE)

Generation: EA = (An) + (Xn) \*SCALE + bd

PhxAss 33 / 78

```
Extension Words: 1, 2 or 3
Memory Indirect Postindexed
Syntax:
                  ([bd,An],Xn.SIZE*SCALE,od)
Generation:
                  EA = (bd + An) + Xn.SIZE*SCALE + od
Extension Words: 1, 2, 3, 4 \text{ or } 5
Memory Indirect Preindexed
Syntax:
                  ([bd,An,Xn.SIZE*SCALE],od)
Generation:
                 EA = (bd + An + Xn.SIZE*SCALE) + od
Extension Words: 1, 2, 3, 4 or 5
Program Counter Indirect with Index (extension of standard format)
Syntax:
                  (d8, PC, Xn.SIZE*SCALE)
                 EA = (PC) + (Xn) *SCALE + d8
Generation:
Extension Words: 1
Program Counter Indirect with Index and Base Displacement
                  (bd, PC, Xn.SIZE*SCALE)
Syntax:
Generation:
                  EA = (PC) + (Xn) * SCALE + bd
Extension Words: 1, 2 or 3
Program Counter Memory Indirect Postindexed
Syntax:
                  ([bd,PC],Xn.SIZE*SCALE,od)
Generation:
                 EA = (bd + PC) + Xn.SIZE*SCALE + od
Extension Words: 1, 2, 3, 4 or 5
Program Counter Memory Indirect Preindexed
Syntax:
                  ([bd,PC,Xn.SIZE*SCALE],od)
Generation:
                 EA = (bd + An + Xn.SIZE*SCALE) + od
Extension Words: 1, 2, 3, 4 or 5
The extended addressing modes have some ambiguities:
E.g. (0, A0) would be optimized to (A0) (one word), but maybe you want the
zero to be a 32-bit base displacement and you also want a suppressed D7
register. This instruction would have the same effect when executing, but it
consists of eight words instead of one.
Since PhxAss V3.70 you only have to write: (0.L, A0, ZD7)
```

## 1.18 68020+ Suppressed Registers

The Memory Indirect Post/Preindexed addressing modes allow the programmer to suppress really everything. This means you may for example change the standard format ([bd,An,Xn.SIZE\*SCALE],od) into the following formats:

o ([bd,An,Xn.SIZE\*SCALE])

o ([An,Xn.SIZE\*SCALE],od)

o ([bd],od)

o ([An])

o ([Xn.SIZE\*SCALE])

o ([An],od)

etc...

If you want to specify the number of a suppressed register you can use the  ${\tt Zero-register}$  symbols (ZRn, ZPC). By utilizing  ${\tt Zero-register}$  symbols and the

PhxAss 34 / 78

displacement extensions .W and .L you should be able to generate any 68020 instruction bit-pattern you want (maybe helpful for reassemblers). A .W/.L extension after the first displacement will tell PhxAss to switch to base displacement mode and to disable optimizing for the current instruction.

The suppressed registers are represented by the following symbols: o suppressed data register D0-D7: ZD0-ZD7 o suppressed address register A0-A7: ZA0-ZA7 o suppressed PC: ZPC

It is impossible to EQUR suppressed registers!

# 1.19 M68000 Instructions supported by PhxAss

Integer Instructions for all processors

Integer Instructions 010,020,030,040,060 only

Integer Instructions 020,030,040,060 only

Integer Instructions 040,060 only

Integer Instructions 68060 only

MOVEC Control Registers

Floating Point Instructions 881,882,040,060

Floating Point Instructions 040,060 only

68851 PMMU Instructions

68030 PMMU Instructions

# 1.20 Integer Instructions (68000,68010,68020,68030,68040,68060)

| ABCD   | Dy, Dx                    | Add | Decimal with Extend |
|--------|---------------------------|-----|---------------------|
| ABCD   | -(Ay),-(Ax)               |     |                     |
| ADD.x  | <ea>,Dn</ea>              | Add |                     |
| ADD.x  | Dn, <ea></ea>             |     |                     |
| ADDA.x | <ea>,An</ea>              | Add | Address             |
| ADDI.x | # <data>,<ea></ea></data> | Add | Immediate           |
| ADDQ.x | # <data>,<ea></ea></data> | Add | Quick               |
| ADDX.x | Dy, Dx                    | Add | Extended            |
| ADDX.x | -(Ay),-(Ax)               |     |                     |
| AND.x  | <ea>,Dn</ea>              | And | Logical             |
| AND.x  | Dn, <ea></ea>             |     |                     |
| ANDI.x | # <data>,<ea></ea></data> | And | Immediate           |
|        |                           |     |                     |

PhxAss 35 / 78

| ANDT          | # < data > CCD                          | And Tunnedists to Condition Codes     |
|---------------|-----------------------------------------|---------------------------------------|
| ANDI.x        | # <data>,CCR</data>                     | And Immediate to Condition Codes      |
| ANDI.x        | # <data>,SR</data>                      | And Immediate to the Status Register  |
| ASL/ASR.x     | Dx, Dy                                  | Arithmetic Shift Left/Right           |
| ASL/ASR.x     | # <data>,Dy</data>                      |                                       |
| ASL/ASR       | <ea></ea>                               | D 1 0 1'1' 17                         |
| B <cc>.x</cc> | <label></label>                         | Branch Conditionally                  |
| BCHG          | Dn, <ea></ea>                           | Test a Bit and Change                 |
| BCHG          | # <data>,<ea></ea></data>               |                                       |
| BCLR          | Dn, <ea></ea>                           | Test a Bit and Clear                  |
| BCLR          | # <data>,<ea></ea></data>               |                                       |
| BRA.x         | <label></label>                         | Branch Always                         |
| BSET          | Dn, <ea></ea>                           | Test a Bit and Set                    |
| BSET          | # <data>,<ea></ea></data>               |                                       |
| BSR.x         | <label></label>                         | Branch to Subroutine                  |
| BTST.x        | Dn, <ea></ea>                           | Test a Bit                            |
| BTST.x        | # <data>,<ea></ea></data>               |                                       |
| CHK.x         | <ea>,Dn</ea>                            | Check Register Against Bounds         |
| CLR.x         | <ea></ea>                               | Clear an Operand                      |
| CMP.x         | <ea>,Dn</ea>                            | Compare                               |
| CMPA.x        | <ea>,An</ea>                            | Compare Address                       |
| CMPI.x        | # <data>,<ea></ea></data>               | Compare Immediate                     |
| CMPM.x        | (Ay) + , (Ax) +                         | Compare Memory                        |
| DB <cc></cc>  | Dn, <label></label>                     | Test Condition, Decrement, and Branch |
| DIVS          | <ea>,Dn</ea>                            | Signed Divide                         |
| DIVU          | <ea>,Dn</ea>                            | Unsigned Divide                       |
| EOR.x         | Dn, <ea></ea>                           | Exclusive-OR Logical                  |
| EORI.x        | # <data>,<ea></ea></data>               | Exclusive-OR Immediate                |
| EORI.x        | # <data>,CCR</data>                     | Exclusive-OR Immediate to Cond. Codes |
| EORI.x        | # <data>,SR</data>                      | Exclusive-OR Immediate to Status Reg. |
| EXG           | Rn,Rm                                   | Exchange Registers                    |
| EXT.x         | Dn                                      | Sign Extend                           |
| ILLEGAL       |                                         | Take Illegal Instruction Trap         |
| JMP           | <ea></ea>                               | Jump                                  |
| JSR           | <ea></ea>                               | Jump to Subroutine                    |
| LEA           | <ea>,An</ea>                            | Load Effective Address                |
| LINK          | An,# <displacement></displacement>      | Link and Allocate                     |
| LSL/LSR.x     | Dx, Dy                                  | Logical Shift Left/Right              |
| LSL/LSR.x     | # <data>,Dy</data>                      |                                       |
| LSL/LSR       | <ea></ea>                               |                                       |
| MOVE.x        | <ea>,<ea></ea></ea>                     | Move Data from Source to Destination  |
| MOVEA.x       | <ea>,An</ea>                            | Move Address                          |
| MOVE          | <ea>,CCR</ea>                           | Move to Condition Codes               |
| MOVE          | <ea>,SR</ea>                            | Move to the Status Register           |
| MOVE          | SR, <ea></ea>                           | Move from Status Register             |
| MOVE          | USP,An                                  | Move User Stack Pointer               |
| MOVE          | An,USP                                  |                                       |
| MOVEM.x       | <register list="">,<ea></ea></register> | Move Multiple Registers               |
| MOVEM.x       | <ea>,<register list=""></register></ea> |                                       |
| MOVEP.x       | Dx, (d, Ay)                             | Move Peripheral Data (not 68060!)     |
| MOVEP.x       | (d, Ay), Dx                             |                                       |
| MOVEQ         | # <data>,Dn</data>                      | Move Quick                            |
| MULS          | <ea>, Dn</ea>                           | Signed Multiply                       |
| MULU          | <ea>, Dn</ea>                           | Unsigned Multiply                     |
| NBCD          | <ea></ea>                               | Negate Decimal with Extend            |
| NEG.x         | <ea></ea>                               | Negate                                |
| NEGX.x        | <ea></ea>                               | Negate with Extend                    |
| NOP           |                                         | No Operation                          |
|               |                                         |                                       |

PhxAss 36 / 78

| NOT.x<br>OR.x | <ea>,Dn</ea>               | -                    | Complement<br>re-OR Logical    |
|---------------|----------------------------|----------------------|--------------------------------|
| OR.x          | Dn, <ea></ea>              |                      |                                |
| ORI.x         | # <data>,<ea></ea></data>  |                      | re-OR Immediate                |
| ORI.x         | # <data>,CCR</data>        |                      | re-OR Immediate to Cond. Codes |
| PEA           | <ea></ea>                  |                      | ective Address                 |
| RESET         |                            |                      | ternal Devices                 |
| ROL/ROR.x     | Dx, Dy                     | Rotate (             | without Extend) Left/Right     |
| ROL/ROR.x     | # <data>,Dy</data>         |                      |                                |
| ROL/ROR       | <ea></ea>                  |                      |                                |
| ROXL/ROXR.x   | Dx, Dy                     | Rotate L             | eft/Right with Extend          |
| ROXL/ROXR.x   | : # <data>,Dy</data>       |                      |                                |
| ROXL/ROXR     | <ea></ea>                  |                      |                                |
| RTE           |                            | Return f             | rom Exception                  |
| RTR           |                            | Return a             | nd Restore Condition Codes     |
| RTS           |                            | Return f             | rom Subroutine                 |
| SBCD          | Dx, Dy                     | Subtract             | Decimal with Extend            |
| SBCD          | -(Ax),-(Ay)                |                      |                                |
| S <cc></cc>   | <ea></ea>                  | Set Acco             | rding to Condition             |
| STOP          | # <data></data>            |                      | tus Register and Stop          |
| SUB.x         | <ea>,Dn</ea>               | Subtract             |                                |
| SUB.x         | Dn, <ea></ea>              |                      |                                |
| SUBA.x        | <ea>, An</ea>              | Subtract             | Address                        |
| SUBI.x        | # <data>,<ea></ea></data>  | Subtract             | Immediate                      |
| SUBO.x        | # <data>,<ea></ea></data>  | Subtract             | Ouick                          |
| SUBX.x        | Dx, Dy                     | Subtract with Extend |                                |
| SWAP          | Dn                         |                      | ister Halves                   |
| TAS           | <ea></ea>                  | 1 2                  | Set an Operand                 |
| TRAP          | # <vector></vector>        |                      | p Exception                    |
| TRAPV         | 11 (100001)                |                      | Overflow                       |
| TST.x         | <ea></ea>                  | Test an              |                                |
| UNLK          | An                         | Unlink               | operana                        |
| Intogor Cor   | dition Codes <cc>:</cc>    |                      |                                |
| -             | rry clear (higher or same) | CC (IO)              | carry set (lower)              |
|               |                            | CS (LO)<br>F         | carry set (lower)              |
|               | ual                        | _                    | never true                     |
|               | eater or equal             | GT                   | greater than                   |
|               | gher                       | LE                   | less or equal                  |
|               | ess or same                | LT                   | less than                      |
|               | gative                     | NE<br>_              | not equal                      |
| =             | sitive                     | T                    | always true                    |
| VC ov         | erflow clear               | VS                   | overflow set                   |

# 1.21 Integer Instructions (68010,68020,68030,68040,68060)

| BKPT  | # <data></data>                           | Breakpoint                            |
|-------|-------------------------------------------|---------------------------------------|
| MOVE  | CCR, <ea></ea>                            | Move from the Condition Code Register |
| MOVEC | Rc, Rn                                    | Move Control Registers                |
| MOVEC | Rn, Rc                                    |                                       |
| MOVES | Rn, <ea></ea>                             | Move Address Space                    |
| MOVES | <ea>,Rn</ea>                              |                                       |
| RTD   | <pre>#<displacement></displacement></pre> | Return and Deallocate                 |
|       |                                           |                                       |

PhxAss 37 / 78

# 1.22 Integer Instructions (68020,68030,68040,68060)

```
BFCHG
            <ea>{offset:width}
                                       Test Bit Field and Change
BFCLR
            <ea>{offset:width}
                                       Test Bit Field and Clear
BFEXTS
            <ea>{offset:width},Dn
                                       Extract Bit Field Signed
BFEXTU
            <ea>{offset:width},Dn
                                      Extract Bit Field Unsigned
                                      Find First One in Bit Field
BFFFO
            <ea>{offset:width},Dn
                                       Insert Bit Field
BFINS
            Dn, <ea>{offset:width}
            <ea>{offset:width}
                                       Test Bit Field and Set
BFSET
BFTST
            <ea>{offset:width}
                                       Test Bit Field
CALLM
            #<data>,<ea>
                                       Call Module (68020 ONLY!)
CAS.x
            Dc, Du, <ea>
                                       Compare and Swap with Operand
            Dc1:Dc2, Du1:Du2, (Rn1): (Rn2) (020-040 only!)
CAS2.x
CHK2.x
            <ea>,Rn (020-040 only!) Check Register Against Bounds
CMP2.x
            <ea>,Rn (020-040 only!)
                                       Compare Register Against Bounds
                                        Signed Divide
DIVS.L
            <ea>,Dq
DIVS.L
            <ea>,Dr:Dq (020-040 only!)
DIVSL.L
            <ea>,Dr:Dq
DIVU.L
            <ea>,Dq
                                        Unsigned Divide
DIVU.L
            <ea>,Dr:Dq
                        (020-040 \text{ only!})
DIVUL.L
            <ea>,Dr:Dq
EXTB.L
            Dn
                                        Sign Extend
LINK.L
           An, #<displacement>
                                       Link and Allocate
MULS.L
                                        Signed Multiply
            <ea>,Dl
MULS.L
            <ea>, Dh:Dl (020-040 only!)
MULU.L
            <ea>,Dl
                                        Unsigned Multiply
MULU.L
            <ea>, Dh:Dl (020-040 only!)
PACK
            -(Ax),-(Ay),#<adjustment> Pack BCD
PACK
            Dx, Dy, #<adjustment>
                                        Return from Module (68020 ONLY!)
RTM
TRAP<cc>
                                        Trap on Condition
TRAP<cc>.x #<data>
UNPK
            -(Ax),-(Ay),#<adjustment> Unpack BCD
UNPK
            Dx, Dy, #<adjustment>
```

# 1.23 Integer Instructions (68040,68060)

| CINVL  | <caches>, (An)</caches> | Invalidate Cache Lines                  |
|--------|-------------------------|-----------------------------------------|
| CINVP  | <caches>, (An)</caches> | ( <caches> = DC, IC, BC or NC)</caches> |
| CINVA  | <caches></caches>       |                                         |
| CPUSHL | <caches>, (An)</caches> | Push and Invalidate Cache Lines         |
| CPUSHP | <caches>, (An)</caches> |                                         |
| CPUSHA | <caches></caches>       |                                         |
| MOVE16 | (Ax) + , (Ay) +         | Move 16 Bytes Block                     |
| MOVE16 | xxx.L, (An)             |                                         |
| MOVE16 | xxx.L, (An) +           |                                         |
| MOVE16 | (An),xxx.L              |                                         |
| MOVE16 | (An)+,xxx.L             |                                         |

# 1.24 Integer Instructions (68060)

PhxAss 38 / 78

| LPSTOP | # <data></data> | Low-Power Stop          |
|--------|-----------------|-------------------------|
| HALT   |                 | Processor halted        |
| PULSE  |                 | Send \$14 pulse on PSTx |

Instructions that are not directly supported by the 68060, like DIVU(64bit), DIVS(64bit), CAS2, CHK2, CMP2, MOVEP, will be assembled without warning, because they are emulated by the "68060.library" (I hope...:-).

# 1.25 MOVEC Control Registers (Rc)

|       |                                     | 68010 | 68020 | 68030 | 68040 | 68060 |
|-------|-------------------------------------|-------|-------|-------|-------|-------|
| SFC   | Source Function Code                | X     | X     | X     | X     | X     |
| DFC   | Destination Function Code           | X     | X     | X     | X     | X     |
| USP   | User Stack Pointer                  | X     | X     | X     | X     | X     |
| VBR   | Vector Base Register                | X     | X     | X     | X     | X     |
| CACR  | Cache Control Register              |       | X     | X     | X     | X     |
| CAAR  | Cache Address Register              |       | X     | X     |       |       |
| MSP   | Master Stack Pointer                |       | X     | X     | X     |       |
| ISP   | Interrupt Stack Pointer             |       | X     | X     | X     |       |
| TC    | MMU Translation Control Register    |       |       |       | X     | X     |
| ITT0  | Instr. Transparent Translation Reg. | 0     |       |       | X     | X     |
| ITT1  | Instr. Transparent Translation Reg. | 1     |       |       | X     | X     |
| DTT0  | Data Transparent Translation Reg. 0 |       |       |       | X     | X     |
| DTT1  | Data Transparent Translation Reg. 1 |       |       |       | X     | X     |
| MMUSR | MMU Status Register                 |       |       |       | X     |       |
| URP   | User Root Pointer                   |       |       |       | X     | X     |
| SRP   | Supervisor Root Pointer             |       |       |       | X     | X     |
| BUSCR | Bus Control Register                |       |       |       |       | X     |
| PCR   | Processor Control Register          |       |       |       |       | X     |

# 1.26 Floating Point Instructions (68881,68882,68040,68060)

Many of these instructions must be emulated for a 68040 or 68060, but PhxAss will assemble them without any warnings.

#### 68040 emulated instructions:

FACOS, FASIN, FATAN, FCOS, FCOSH, FETOX, FETOXM1, FGETEXP, FGETMAN, FINT, FINTRZ, FLOG10, FLOG2, FLOGN, FLOGNP1, FMOD, FMOVECR, FREM, FSGLDIV, FSGLMUL, FSIN, FSINCOS, FSINH, FTAN, FTANH, FTENTOX, FTWOTOX

# 68060 emulated instructions:

FACOS, FASIN, FATAN, FCOS, FCOSH, FDB<cc>, FETOX, FETOXM1, FGETEXP, FGETMAN, FLOG10, FLOG2, FLOGN, FLOGNP1, FMOD, FMOVECR, FREM, FSGLDIV, FSGLMUL, FS<cc>, FSIN, FSINCOS, FSINH, FTANH, FTANH, FTENTOX, FTWOTOX

#### Monadic operations:

Fxxxx <ea>,FPn Fxxxx FPm,FPn Fxxxx FPn PhxAss 39 / 78

| FABS                        | Floating-Point Absolute va                               | lue                                 |
|-----------------------------|----------------------------------------------------------|-------------------------------------|
| FACOS                       | Arc Cosine                                               |                                     |
| FASIN                       | Arc Sine                                                 |                                     |
| FATAN                       | Arc Tangent                                              |                                     |
| FATANH                      | Hyperbolic Arc Tangent                                   |                                     |
| FCOS                        | Cosine                                                   |                                     |
| FCOSH                       | Hyperbolic Cosine                                        |                                     |
| FETOX                       | e to x                                                   |                                     |
| FETOXM1                     | e to x minus one                                         |                                     |
| FGETEXP                     | Get Exponent                                             |                                     |
| FGETMAN                     | Get Mantissa                                             |                                     |
| FINT                        | Integer Part                                             |                                     |
| FINTRZ                      | Integer Part, Round to Zer                               | 0                                   |
| FLOG10                      | log10                                                    |                                     |
| FLOG2                       | log2                                                     |                                     |
| FLOGN                       | loge                                                     |                                     |
| FLOGNP1                     | loge (x+1)                                               |                                     |
| FNEG                        | Floating-Point Negate                                    |                                     |
| FSIN                        | Sine                                                     |                                     |
| FSINH                       | Hyperbolic Sine                                          |                                     |
| FSQRT                       | Floating-Point Square Root                               |                                     |
| FTAN                        | Tangent                                                  |                                     |
| FTANH                       | Hyperbolic Tangent                                       |                                     |
| FTENTOX                     | 10 to x                                                  |                                     |
| FTWOTOX                     | 2 to x                                                   |                                     |
| Dradia anan                 | ations.                                                  |                                     |
| Dyadic oper                 |                                                          |                                     |
|                             | <ea>,FPn</ea>                                            |                                     |
| Fxxxx                       | FPm, FPn                                                 |                                     |
| FADD                        | Floating-Point Add                                       |                                     |
| FCMP                        | Floating-Point Compare                                   |                                     |
| FDIV                        | Floating-Point Divide                                    |                                     |
| FMOD                        | Modulo Remainder                                         |                                     |
| FMUL                        | Floating-Point Multiply                                  |                                     |
| FREM                        | IEEE Remainder                                           |                                     |
| FSCALE                      | Scale Exponent                                           |                                     |
| FSGLDIV                     | Single Precision Divide                                  |                                     |
| FSGLMUL                     | Single Precision Multiply                                |                                     |
| FSUB                        | Floating-Point Subtract                                  |                                     |
|                             |                                                          |                                     |
| Special ope                 | rations:                                                 |                                     |
| FB <cc>.x</cc>              | <label></label>                                          | Floating-Point Branch Conditionally |
| FDB <cc></cc>               | Dn, <label></label>                                      | FP Test Cond., Decr., and Branch    |
| FMOVE.x                     | <ea>,FPn</ea>                                            | Move Floating-Point Data Register   |
| FMOVE.x                     | FPm, <ea></ea>                                           |                                     |
| FMOVE.P                     | FPm, <ea>{Dn}</ea>                                       |                                     |
| FMOVE.P                     | FPm, <ea>{#k}</ea>                                       |                                     |
| FMOVE.L                     | <ea>,FPcr</ea>                                           | Move FPoint System Control Register |
|                             | FDan (00)                                                | (FPcr = FPCR, FPSR or FPIAR)        |
| FMOVE.L                     | FPcr, <ea></ea>                                          | ,                                   |
| FMOVE.L<br>FMOVECR          | #ccc, FPn                                                | Move Constant ROM                   |
|                             |                                                          |                                     |
| FMOVECR                     | #ccc, FPn                                                | Move Constant ROM                   |
| FMOVECR<br>FMOVEM           | <pre>#ccc,FPn <list>,<ea></ea></list></pre>              | Move Constant ROM                   |
| FMOVECR<br>FMOVEM<br>FMOVEM | <pre>#ccc,FPn <list>,<ea> Dn,<ea></ea></ea></list></pre> | Move Constant ROM                   |

PhxAss 40 / 78

| FMOVEM.L                                                                              | <ea>,<list></list></ea>           | <pre>(<list> = combin. of FPCR, FPSR, FPIAR)</list></pre> |                              |  |
|---------------------------------------------------------------------------------------|-----------------------------------|-----------------------------------------------------------|------------------------------|--|
| FNOP                                                                                  |                                   | No Operation                                              |                              |  |
| FRESTORE                                                                              | <ea></ea>                         | Restore Internal Floating-Point Stat                      |                              |  |
| FSAVE                                                                                 | <ea></ea>                         | Save Int                                                  | ernal Floating-Point State   |  |
| FS <cc></cc>                                                                          | <ea></ea>                         | Set Acco                                                  | ording to FltPoint Condition |  |
| FSINCOS.                                                                              | x <ea>,FPc:FPs</ea>               | Simultan                                                  | neous Sine and Cosine        |  |
| FSINCOS                                                                               | FPm, FPc:FPs                      |                                                           |                              |  |
| FTRAP <cc< td=""><td>&gt;</td><td>Trap on</td><td>Floating-Point Condition</td></cc<> | >                                 | Trap on                                                   | Floating-Point Condition     |  |
| FTRAP <cc< td=""><td>&gt;.x #<data></data></td><td></td><td></td></cc<>               | >.x # <data></data>               |                                                           |                              |  |
| FTST.x                                                                                | <ea></ea>                         | Test Flo                                                  | ating-Point Operand          |  |
| FTST                                                                                  | FPm                               |                                                           |                              |  |
|                                                                                       |                                   |                                                           |                              |  |
| Floating                                                                              | -Point Condition Codes <cc>:</cc> |                                                           |                              |  |
| F                                                                                     | false                             | EQ                                                        | equal                        |  |
| OGT                                                                                   | ordered greater than              | OGE                                                       | ordered gt. than or equal    |  |
| OLT                                                                                   | ordered less than                 | OLE                                                       | ordered less than or equal   |  |
| OGL                                                                                   | ordered greater or less than      | OR                                                        | ordered                      |  |
| UN                                                                                    | unordered                         | UNE                                                       | unordered or equal           |  |
| UGT                                                                                   | unordered or greater than         | UGE                                                       | unord. or gt. than or equal  |  |
| ULT                                                                                   | unordered or less than            | ULE                                                       | unord. or less than or equal |  |
| NE                                                                                    | not equal                         | T                                                         | true                         |  |
| SF                                                                                    | signaling false                   | SEQ                                                       | signaling equal              |  |
| GT                                                                                    | greater than                      | GE                                                        | greater than or equal        |  |
| LT                                                                                    | less than                         | LE                                                        | less than or equal           |  |
| GL                                                                                    | greater than or less than         | GLE                                                       | gt. or less than or equal    |  |
| NGLE                                                                                  | not (gt. or less or equal)        | NGL                                                       | not (greater or less than)   |  |
| NLE                                                                                   | not (less than or equal)          | NLT                                                       | not (less than)              |  |
| NGE                                                                                   | not (greater than or equal)       | NGT                                                       | not (greater than)           |  |
| SNE                                                                                   | signaling not equal               | ST                                                        | signaling true               |  |
|                                                                                       |                                   |                                                           |                              |  |

# 1.27 Floating Point Instructions (68040,68060)

| FSADD  | Add Single Precision         |
|--------|------------------------------|
| FDADD  | Add Double Precision         |
| FSDIV  | Single Precision Divide      |
| FDDIV  | Double Precision Divide      |
| FSMOVE | Single Precision Move        |
| FDMOVE | Double Precision Move        |
| FSMUL  | Single Precision Multiply    |
| FDMUL  | Double Precision Multiply    |
| FSNEG  | Single Precision Negate      |
| FDNEG  | Double Precision Negate      |
| FSSQRT | Single Precision Square Root |
| FDSQRT | Double Precision Square Root |
| FSSUB  | Subtract Single Precision    |
| FDSUB  | Subtract Double Precision    |

# 1.28 PMMU Instructions (68851)

| PB <cc>.x</cc> | <label></label>     | Branch on PMMU Condition              |
|----------------|---------------------|---------------------------------------|
| PDB <cc></cc>  | Dn, <label></label> | Test, Decr., and Branch on PMMU Cond. |
| PFLUSHA        |                     | Invalidate Entries in the ATC         |

PhxAss 41 / 78

PFLUSH <fc>, #<mask> PFLUSHS <fc>, #<mask> PFLUSH <fc>, #<mask>, <ea> PFLUSHS <fc>, #<mask>, <ea> Invalidate ATC and RPT Entries PFLUSHR <ea> <fc>,<ea> Load an Entry into the ATC PLOADR PLOADW <fc>,<ea> PMOVE <PMMU Register>, <ea> Move PMMU Register <ea>,<PMMU Register> PMOVE PRESTORE <ea> PMMU Restore Function PSAVE <ea> PMMU Save Function PS<cc> <ea> Set on PMMU Condition <fc>,<ea>, #<level> Get Information About Logical Address PTESTR <fc>, <ea>, #<level>, An PTESTR <fc>,<ea>,#<level> PTESTW PTESTW <fc>, <ea>, #<level>, An Trap on PMMU Condition PTRAP<cc> PTRAP<cc>.x #<data> VAL, <ea> Validate address PVALID PVALID An, <ea> PMMU Condition Codes <cc>: BS, BC Bus Error LS, LC Limit Violation SS, SC Supervisor Only AS, AC Access Level Violation WS, WC Write Protected IS, IC Invalid Descriptor GS, GC Gate CS, CC Globally Sharable PMMU Registers: CRP, SRP, DRP, TC, BACx, BADx, AC, PSR, PCSR, CAL, VAL, SCC

# **1.29 PMMU Instructions (68030)**

| PFLUSHA      |                                           | Flush Entry in the ATC     |
|--------------|-------------------------------------------|----------------------------|
| PFLUSH       | <fc>, #<mask></mask></fc>                 |                            |
| PFLUSH       | <fc>, #<mask>, <ea></ea></mask></fc>      |                            |
| PLOADR       | <fc>,<ea></ea></fc>                       | Load an Entry into the ATC |
| PLOADW       | <fc>,<ea></ea></fc>                       |                            |
| PMOVE        | MRn, <ea></ea>                            | Move to/from MMU Registers |
| PMOVE        | <ea>,MRn</ea>                             |                            |
| PMOVEFD      | <ea>,MRn</ea>                             |                            |
| PTESTR       | <fc>,<ea>,#<level></level></ea></fc>      | Test a Logical Address     |
| PTESTR       | <fc>,<ea>, #<level>, An</level></ea></fc> |                            |
| PTESTW       | <fc>,<ea>,#<level></level></ea></fc>      |                            |
| PTESTW       | <fc>,<ea>, #<level>, An</level></ea></fc> |                            |
|              |                                           |                            |
| PMMU Registe | ers (MRn):                                |                            |
| SRP, CRP, TO | C, MMUSR(PSR), TT0, TT1                   |                            |

PhxAss 42 / 78

# 1.30 PMMU Instructions (68040,68060)

| PFLUSHN<br>PFLUSHN<br>PFLUSHA<br>PFLUSHAN | (An)<br>(An) | Flush ATC Entries                           |
|-------------------------------------------|--------------|---------------------------------------------|
| PTESTR<br>PTESTW                          | (An)<br>(An) | Test a Logical Address (68040 only!)        |
| PLPAR<br>PLPAW                            | (An)<br>(An) | Translate Logical to Physical (68060 only!) |

# 1.31 Expressions

Expressions consist of symbols and constants. Symbols can be absolute, relocatable or external. The arithmetic and logic operations for INTEGER expressions, supported by PhxAss, are (from highest to lowest precedence):

```
1. ~
       not (unary)
                           negation (unary)
2. << shift left
                        >>
                           shift right
3. *
       multiplication
                       /
                            division
                                                 // modulo
                            or ('!' also allowed) ^ exclusive or
4.
       and
                        5.
       subtraction
                        +
                            addition
  () parentheses or []
                            brackets
```

For absolute symbols and constants (which are absolute too), all arithmetic operations are allowed.

If relocatables or externals occur in the expression, only subtraction and addition is possible with some restrictions:

are defined, the others are illegal.

FLOAT expressions consist of floating point constants, absolute integer constants and symbols. The following operations and functions are valid for float expressions (V4.00 feature):

SQR, EXP, LOG, SIN, COS and TAN are functions and not case sensitive. They are usually introducing a term, e.g. " $\sin(3.14159)$ ". But if, as in the last example, the term only consists of a single constant, it is also allowed to write " $\sin:3.14159$ ". The ':' is required to separate the

PhxAss 43 / 78

```
function name from a possible symbol name.
There are six types of constants:
Hexadecimal, preceded by a '$', consists of '0'-'9' and 'A'-'F' (or 'a'-'f')
Decimal, consists of '0'-'9'
Float, has the format [+/-] [integer] [.fraction] [E[+/-] exponent]
Octal, preceded by a '0', consists of '0'-'7'
Binary, preceded by a '%', consists of '0' and '1'
String, embedded by ' or ", consists of one to four characters.
The character ' \setminus ' is an escape-symbol, which can generate the following
codes:
   //
         the '\'-character itself
   \'
         character #39 (single quote)
   \ "
         character #34 (quote)
   \0
         character #0
                        (string terminator)
         character #10 (line feed)
   \n
   \f
         character #12 (form feed)
   \b
         character #8 (backspace)
   \t
         character #9 (tabulator)
   \r
         character #13 (carriage return)
         character #27 (escape)
   \e
   \c
         character #155(control sequence introducer)
"" and ^{\prime\prime} within a string will be replaced by " and ^{\prime} (V4.14).
1.32 Assembler Directives
                The following paragraphs describe all directives that are \leftrightarrow
                    supported by
PhxAss. Important note! Directives must *not* start at the first column of
a line or they will be treated as labels! (note for Seka users :-)
Directives supported by PhxAss:
                     ASM
                   Allow assembly for the following lines
                   BASEREG
                   Link a base register to a specific label
                    BLK
                  Define Constant Block
                     BSS
                  Bss section
                     BSS
                  Allocate storage for Bss symbol
                   BSS C
```

Chip-RAM Bss section

PhxAss 44 / 78

BSS F

Fast-RAM Bss section

```
CLRFO
Reset FO-counter
CLRSO
Reset SO-counter
CNOP
Align the following code
 CODE
Code section
CODE C
Chip-RAM Code section
CODE F
Fast-RAM Code section
COMMENT
Comment line
CSEG
Code section
DATA
Data section
DATA_C
Chip-RAM Data section
DATA_F
Fast-RAM Data section
 DC
Define Constant
 DCB
Define Constant Block
Store current address in Line Debug block
 DS
Define Storage
DSEG
Data section
DSOURCE
Set complete source path for Line Debug block
 DX
Define Storage
```

PhxAss 45 / 78

```
ECHO
Print string
Define ELSE-part for conditional assembly
ELSEIF
Define ELSE-part for conditional assembly
ENDASM
Forbid assembly for the following lines
  EQU
Assign expression to symbol
EQU.x
Assign floating point expression to symbol
Assign register to symbol
EQURL
Assign register list to symbol (OMA)
 END
End of source text
Base register definition is no longer valid
ENDC
End of conditional assembly
ENDIF
End of conditional assembly
ENDM
End of Macro definition
ENDR
End of REPT loop
Allow assembly for the following lines
EVEN
Align the following code to an even address
FAIL
Abort assembly
 FAR
Enter Far mode
FEQUR
Assign FPU register to symbol
```

PhxAss 46 / 78

```
FEQURL
Assign FPU register list to symbol (OMA)
Destination file for absolute code
  FΟ
Assign value of FO-counter to symbol
 FPU
Enable FPU code generation
FREG
Assign FPU register list to symbol
GLOBAL
Allocate storage for global Bss symbol
IDNT
Set unit name
  IFC
Cond.Ass.: Compares two strings for equality
  IFD
Cond.Ass.: Test if a symbol is defined
Cond.Ass.: Test if expression is zero
IFGT
Cond.Ass.: Test if expression is greater than zero
Cond.Ass.: Test if exp. is greater or equal to zero
 IFLT
Cond.Ass.: Test is exp. is less than zero
 IFLE
Cond.Ass.: Test if exp. is less or equal to zero
Cond.Ass.: Compares two strings for difference
IFND
Cond.Ass.: Test if a symbol is undefined
Cond.Ass.: Test if expression is not zero
Cond.Ass.: Test if expression is not zero
IMAGE
Include binary file (AsmOne)
```

PhxAss 47 / 78

```
INCBIN
 Include binary file
 INCDIR
 Set Include directory path
 INCLUDE
 Include another source file
 INITNEAR
 Initialize near mode base register
   INT
Assign value of float expression to an integer SET-symbol
LINEDEBUG
 Generate debug hunk for source level debugger
 Next lines to listing file
 LOAD
 Destination address for absolute code
 MACHINE
 Set CPU type
 MACRO
 Macro definition
 MC680x0
 Set CPU type
 MEXIT
 Exit Macro
 NEAR
 Enter Near mode
 NOLIST
 Next lines are invisible in listing file
 Import Near-symbol
 OFFSET
 Start Offset section
 Change optimization mode (symbolic)
 OPTC
 Change optimization mode (numeric)
  ORG
 Set absolute code origin
```

PhxAss 48 / 78

OUTPUT

```
Define destination file name
PALMRES
Defines a PalmOS Resource Section
 PMMU
Enable 68851 code generation
PROCSTART
Start of C-function for DICE-Compiler
PROCEND
End of C-function for DICE-Compiler
PUBLIC
Import/Export symbol
  REG
Assign register list to symbol
  REM
Forbid assembly for the following lines
 REPT
Repeat lines between REPT and ENDR
RESTORE
Reactivate the last saved section
 RORG
Set offset to start of section
Assign value of RS-counter to symbol
RSRESET
Reset RS-counter
 RSSET
 Set RS-counter
Saves the state of the current section
 SECTION
Set section for following code
  SET
Change value of SET-symbol
 SET.x
Change value of floating point SET-symbol
 SETFO
 Set FO-counter
```

PhxAss 49 / 78

```
SETSO
Set SO-counter
 SFORM
Creates Motorola S-Record format
SHOWOFFSET
Display current section offset
Assign value of SO-counter to symbol
 STYPE
Selects a specific S-Record format and length
SUBTTL
 (no function)
SYMDEBUG
Global symbols are made visible for a debugger
  TTL
Set unit name
TRACKDISK
Absolute code directly to disk
 XDEF
Export symbol
 XREF
Import symbol
```

# 1.33 EQU

symbol equ <expression>
symbol = <expression>

The expression will be assigned to the symbol.

# 1.34 EQU.x

```
symbol equ.x <float expression>
symbol =.x
```

An equate with extension .d,.f,.p,.s,.x will assign the value of a floating point expression to the symbol. If you want to know more about float expressions, refer to Expressions

This is a special PhxAss directive.

PhxAss 50 / 78

## 1.35 **EQUR**

```
symbol equr <register>
```

This directive assigns a register (D0-D7,A0-A7 or SP) or (since v4.20) a register symbol to the specified symbol. Since V3.00 a register symbol must be defined before the first reference.

Since V4.38 local symbols are also supported, with the restriction that you can't define more than 16 local symbols per register.

## 1.36 **REG**

```
symbol reg <register list>

Symbol equrl <register list>

These directives assign the value of the register list to the symbol. Valid register lists contain several register names (see EQUR
)

separated by the '/' character. The '-' character defines a range of registers. The following are valid register lists:

a1/a3-a5/d0/d2/d4
d0-d7/a2-a6
d1-3/d5-7/a0-1/a3-6 (since V3.56)
```

## 1.37 FREG

```
symbol freg <register list>
symbol fequrl <register list>
```

These directives assign a FPU register list to the specified symbol. Valid register lists contain the FPU registers FPO-FP7 separated by the  $^\prime/^\prime$  character. The  $^\prime-^\prime$  character defines a range of FPU registers. The following are valid FPU register lists:

```
fp1/fp3-fp5/fp0
fp0-fp7
```

## **1.38 FEQUR**

```
symbol fequr <fpu register>
```

This directive assigns an FPU register (FPO-FP7)) or another register symbol to the specified symbol. The register symbol must be defined before the first reference.

PhxAss 51 / 78

#### 1.39 SET

symbol set <absolute expression>

This directive assigns the value of the expression to the symbol. No relocatables or externals are allowed within the expression. A symbol defined by a SET directive may change its value by another SET. There are some set-symbols which are defined by PhxAss:

```
_PHXASS_ set 1
_VERSION_ set version<<16+revision
```

According to the connected processor and co-processor PhxAss will set \_MC68000\_, \_MC68010\_, \_MC68020\_, \_MC68030\_, \_MC68040\_, \_MC68060\_, \_MC68881\_ and \_MC68882\_.

The following symbols will reflect the selected type of code generation for the different types of CPUs and co-processors, as defined by the directives

FPU and PMMU :

\_\_CPU : 68000, 68010, 68020, 68030, 68040, 68060
\_\_FPU : 0 or FPU-Id 1-7
\_\_MMU : 0 or 1 on PMMU code generation

NARG is zero outside a macro. Within a macro NARG is set to the number of specified arguments.

CARG is initialized by 1, whenevver a macro was entered. It may be used to indirectly select specific macro parameters, which can be done by using the special symbols  $\.$ ,  $\+$  and  $\-$  (see also

```
directive).

__RS always reflects the current
RS-counter
value.
```

MACRO

MACHINE

# 1.40 SET.x

```
symbol set.x <float expression>
```

A SET with extension .d,.f,.p,.s,.x will assign the value of a floating point expression to the symbol. You may change its value by another SET, later in the source, provided that you don't change its type (e.g. "symbol SET.S" followed by "symbol SET.D"). This is a special PhxAss directive.

PhxAss 52 / 78

#### 1.41 INT

```
symbol int <float expression>
```

The float expression will be evaluated and the result, without the fractional part, will be assigned to an integer symbol.

# 1.42 RSRESET,CLRSO

This directive resets the internal RS and SO structure offset counters.  $\hspace{-0.5cm}$ 

# 1.43 RSSET,SETSO

```
rsset [<count>]
setso [<count>]
```

These directives set the internal RS and SO structure offset counters to the value of the <count> expression.

# 1.44 RS,SO

```
[symbol] rs.x [<count>]
[symbol] so.x
```

RS or SO assigns the value of the internal RS/SO-counter to the symbol, then it increases the offset-counter by the extension size multiplied with <count>.

If  $\langle \text{count} \rangle$  is missing, it defaults to zero. For valid extensions refer to the

DC

directive.

The current value of the RS/SO-counter is also reflected by the  $\_$ RS and  $\_$ SO symbols.

# 1.45 CLRFO

This directive resets the internal frame offset counter FO.

## **1.46 SETFO**

```
setfo [<count>]
```

This directive sets the internal frame offset counter to the value of the <count> expression.

PhxAss 53 / 78

#### 1.47 FO

[symbol] fo.x [<count>]

FO decrements the internal frame offset counter by the extension size multiplied with <count>, then assigns this value to the given symbol (if present). If <count> is missing, it defaults to zero. For valid extensions refer to the

DC

directive.

The current FO-counter value is also reflected by the \_\_FO symbol.

# 1.48 IDNT

idnt <name>
ttl <name>

These directives set the name of the object file unit which the assembler will generate. By default, it will be the name of the source file without the extension.

# **1.49 SUBTTL**

Source texts containing subttl will cause no error with PhxAss, but for now it does completely nothing.
(To be honest, I've no idea what it should do! Please write me, if somebody knows it.)

# 1.50 COMMENT

comment text

You may write any text you like behind this directive.

# 1.51 LIST

The following source code will be written to the listing file.

# **1.52 NOLIST**

The following source code will not be written to the listing file.

PhxAss 54 / 78

# 1.53 OPT

opt optimize flags>

Changes optimization level. For a listing of all optimize flags, see

Command line parameters

This is a special PhxAss directive.

## 1.54 OPTC

optc <expression>

Changes optimization level. The bit-pattern in the expression defines the status of all 10 optimization flags.

Bit Optimization

- 0 Normal (N)
- 1 Relative (R)
- 2 Quick (Q)
- 3 Branches (B)
- 4 Shifts (L)
- 5 Pea/Lea (P)
- 6 Special (S)
- 7 Movem (M)
- 8 TotalBranch (T)
- 9 Movem2Move (D)

For a description of all flags, see Command line parameters

The current status of the optimization flags is reflected in the assembler symbol "\_\_OPTC" and can be assigned to a SET- or EQU-symbol. This is a special PhxAss directive.

## 1.55 MACRO, ENDM

```
symbol macro
...text...
endm

macro symbol
...text...
endm
```

This directive assigns a macro to the specified symbol. The symbol may appear on the left or right side of the directive. The text between the MACRO and ENDM directives will be inserted into the source code when the assembler discovers this symbol. When invoking the macro, up to 35 arguments, separated by a commas, can be specified in the operand field. They are referenced in the macro text as  $^{\prime}$ \1 $^{\prime}$ 

PhxAss 55 / 78

through ' $\9'$  and (since V4.18) as ' $\a'$  through ' $\z'$  for the last 26.

 $^{\prime}$  \0' is reserved for the extension of the macro symbol. Example:

bhs  $\max$  bcc.\0 \1 endm

This macro can be called by: bhs.s label ".s" will be assigned to  $\0$  and "label" will be assigned to  $\1$ . A " $\0$ " within the macro is replaced by text of the form "nnn", where nnn is a unique three-digit number for each macro call.

Labels within a macro should consist of " $\ensuremath{\text{@"}}$ , because defining labels twice is illegal.

There is a limitation for using macro parameters in string constants. Only  $\1$  through  $\9$  are allowed to avoid problems with escape symbols. Since v4.33  $\0$  is allowed too, so be careful with using the string-termination escape code in macros.

#### V4.33:

A macro parameter may be accessed indirectly by using  $\.$ ,  $\+$  or  $\-$ . The number of the parameter is taken from the SET-symbol

CARG

.  $\$  postincrements CARG after the operation and  $\$  post-decrements it. By using  $\$ . CARG remains unchanged.

Additionally  $< \ldots >$  may be used to indicate a larger range as a single indivisible macro parameter. Examples:

PRINT <Hello World>
DCB <"Test",0>

#### **1.56 MEXIT**

for the

ENDM

directive and leaves the macro.

#### 1.57 END

In pass one the assembler ignores the rest of the source code and starts pass two. In pass two the assembler closes all files and terminates. By default the assembler terminates at end of file.

PhxAss 56 / 78

# 1.58 FAIL

The assembler displays the error "69 Assembly aborted !" and terminates.

# 1.59 ECHO

```
echo <string>
```

The assembler echoes the string. If <string> isn't specified, only a newline is echoed.

This is a special PhxAss directive.

# 1.60 MACHINE

```
machine
```

This directive sets the processor-type for which the code will be generated. Valid processor-types are: 68000, 68010, 68020, 68030, 68040, 68060
MACHINE 68000 has the side effect of deactivating the 68851 code generated, activated by

PMMU (v4.30).

The implementation of this directive may be different in other assemblers.

## 1.61 MC680x0

mc68000

mc68020 mc68030 mc68040 mc68060 mc68881 mc68882

mc68010

Like

MACHINE

, this directive sets the processor-type for which the following code will be generated.

## 1.62 FPU

PhxAss 57 / 78

```
fpu [<cpID>]
```

This directive enables code generation for a MC68881/68882 coprocessor. By default the <cpID> is set to one, which should be the correct ID for most systems using a floating point coprocessor.

Never set  $\langle \text{cpID} \rangle$  to zero, because this is the constant ID for a PMMU. If you have set the processor-type to 68040 or 68060 you should not use this directive.

This is a special PhxAss directive.

#### 1.63 **PMMU**

This directive enables code generation for a MC68851 Paged Memory Management Unit. PMMU only makes sense if you have set the processor-type to '68020'.

This is a special PhxAss directive.

## 1.64 SECTION

```
section <name>[,<type>[,<memflag>]]
```

The subsequent code will be placed in the section named <name>. There are three section types: CODE, DATA and BSS. CODE contains the executable M68000 instructions, DATA contains initialized data and BSS contains uninitialized data (set to zero before the program is started). By default <type> is set to CODE. The section will be loaded to the memory indicated by the <memflag> argument. This can be FAST or CHIP. By default the section will be loaded to the memory with the highest priority.

For compatibility reasons CODE\_C, DATA\_C and BSS\_C are also recognized as section type since V3.56 (the ???\_F-types since v4.30 too).

Creating a section lets the assembler change into relocatable mode. In this mode the following directives are illegal:

```
org
,
load
,
file
,
trackdisk
```

# 1.65 CODE, CSEG

```
These directives correspond to: section "CODE", code
```

PhxAss 58 / 78

# 1.66 DATA, DSEG

These directives correspond to: section "DATA", data

# 1.67 CODE\_C, CODE\_F, DATA\_C, DATA\_F, BSS\_C, BSS\_F

See

CODE

DATA

or

BSS

. In addition a memflag will be set, which causes the section to be loaded to FAST  $(xxx_F)$  or to CHIP  $(xxx_C)$ .

## 1.68 BSS

This directive corresponds to: section "BSS",bss

## 1.69 BSS

bss symbol, <size>

BSS with arguments does not start a section. It defines a symbol to be in the

BSS

-section, reserves <size> bytes in this section and assigns the address of the first byte to the symbol. This directive is for Aztec-C compatibility only.

# 1.70 GLOBAL

global symbol, <size>

This directive does the same as

BSS

symbol, <size>. In addition GLOBAL

will declare the symbol as

XDEF

(ext\_def).

It is for Aztec-C compatibility only.

PhxAss 59 / 78

#### **1.71 OFFSET**

```
offset [<start offset>]
```

This directive indicates the beginning of a special offset-section. All the labels, which are declared in this section, will be treated as absolute offsets instead of addresses. <start offset> defaults to zero. This might be useful for declaring structure offsets with the

DS.x
directive. While writing programs for PhxAss you should prefer the faster
RSRESET
,
RSSET
and
RS.x

OFFSET was mainly implemented for compatibility reasons.

# 1.72 **RORG**

rorg <section offset>

directives.

This directive defines the offset of the subsequent code relative to the start of the current section. <section offset> must be postive.

#### **1.73 INCDIR**

```
incdir <path1>[,<path2>,...]
```

This directive does the same like the INCPATH argument (see

Command line arguments
). Note that other assemblers don't accept multiple paths.

# 1.74 INCLUDE

include <filename>

This directive causes PhxAss to suspend the assembling of the current file and to assemble the file named <filename>. When done, PhxAss continues assembling the original file.

If PhxAss can't find the include file, it first searches in the include directory defined by the environment variable PHXASSINC. Then it searches in the include directories defined by INCPATH parameters parameters (see

Command line arguments

PhxAss 60 / 78

). At last, the directories defined by INCDIR are searched.

# **1.75 INCBIN**

incbin <file name>
image <file name>

This directive causes the assembler to include a binary file into the current section (e.g. graphics, samples or trigonometrical tables). The assembler searches in the same include directories like  $$\operatorname{INCLUDE}$$ 

# 1.76 XREF

xref symbol1[,symbol2,...]

This directive tells the assembler that the specified symbols are externally defined and will be inserted by the linker. Note that other assemblers may not support multiple symbols.

## 1.77 NREF

nref symbol1[,symbol2,...]

This directive does the same like

XREF

, but the assembler is forced to use these symbols as near-data relocatables. This is a special PhxAss directive.

## 1.78 XDEF

xdef symbol1[,symbol2,...]

This directive causes the assembler to add the names and values of the specified symbols to the external-block of the object file. The linker can read the values of these symbols and insert them into other object files.

Note that other assemblers may not support multiple symbols.

PhxAss 61 / 78

## **1.79 PUBLIC**

## 1.80 ORG

org address

Defines the origin of the subsequent code and lets the assembler change into absolute mode. Since V1.8 several ORG directives are allowed and each one can be seen as a new section. The following directives are illegal in absolute mode:

```
ttl
,
code
,
cseg
,
section
,
offset
,
xref
,
nref
,
public
,
idnt
```

## 1.81 **LOAD**

load address

After assembling is done, the absolute code will be loaded to this address. By default the code will be loaded to the address which was specified as origin. Be cautious with this directive, because the destination memory will neither be checked nor allocated.

PhxAss 62 / 78

This is a special PhxAss directive (also known from SEKA).

#### 1.82 FILE

file <filename>

After assembling is done, the absolute code will be written into the file named <filename>.

This is a special PhxAss directive.

## **1.83 SFORM**

sform <filename>

After assembling is done, the absolute code will be written as a Motorola S-Record with the name <filename>.

You should always consider, that the S-Format supports only 24-Bit addresses.

This is a special PhxAss directive.

# **1.84 STYPE**

```
stype <s-format>[,<record-length>]
```

<s-format> selects one of the following three S-Record formats:

- 1: S0-Header, S1-Data (16-bit addresses), S9-Trailer
- 2: S0-Header, S2-Data (24-bit addresses), S8-Trailer (default format)
- 3: S0-Header, S3-Data (32-bit addresses), S7-Trailer

The optional parameter <record-length> controls the number of character-pairs in the data records and must be a value between 16 and 255.

#### 1.85 TRACKDISK

trackdisk <drive>, <startblock>[, <offset>]

After assembling is done, the absolute code will be written directly to floppy disk using the 'trackdisk.device'. <drive> is valid from 0 to 3. <startblock> is valid from 0 to 1759 (or 3519, if you have a HD drive). <offset>, which is zero by default, specifies the byte-offset within a block and is valid from 0 to 511. This is a special PhxAss directive.

PhxAss 63 / 78

## **1.86 OUTPUT**

output <filename>

Defines the name of the destination file and overwrites the default- or by the command line parameter  $\,$ 

TO

specified name.

## 1.87 SYMDEBUG

symdebug

The names of all global labels of each section are stored to symbol data blocks. A debugger can use these names instead of addresses. Equivalent to the CLI parameter  $\frac{1}{2}$ 

DS=SYMDEBUG/S

#### 1.88 LINEDEBUG

#### linedebug

PhxAss creates a linedebug block, which can tell a Source Level Debugger the right line in your source code for any address. The location of your source is stored in this block with a complete path, e.g. "Work:Programs/Assembler/Tools/Source/Test.asm" (this is, for example, not the case with SAS's ASM :-). LINEDEBUG is equivalent to the CLI parameter

DL=LINEDEBUG/S

.

Compilers should use the directives  $$\operatorname{\textsc{DEBUG}}$$ 

and

DSOURCE

instead this option. A useful PD-Debugger with source level debugging capabilities is for example "PowerVisor v1.42", which can be found on Aminet dev/debug/pv142.lha or on the GoldFish-CD.

#### 1.89 BASEREG/ENDB

basereg <label>,An
endb

BASEREG defines that the address register  ${\tt An}$  will point to the symbol <label> in the area between the BASEREG and ENDB directives.

PhxAss 64 / 78

All d16(An) addressing modes in this area are assumed to be relative to <label>, so it will use the offset for d16. In contrary to NEAR no DREL16 relocations will be generated. If there is also an active NEAR mode, it will have priority!

These are directives for AsmOne-compatibility.

# 1.90 **NEAR**

near [An[, <secnum>]]

This directive initializes the parameters used by the near-data model. Since v4.33 NEAR inclusive arguments may appear multiple times in the source text to select different base registers for some parts of the program.

You must not use 'NEAR An,0' before the first SECTION, CODE, DATA, etc. directive.

After initializing the small-data model, it can be switched on and off by NEAR and

FAR

without arguments. In this mode you are allowed to access near-symbols via 'NearSymbol(An)'. Absolute references will be automatically converted to Address Register Indirect, if possible. The first argument, the address-register, is valid from A0 to A6 and will be A4 by default. <secnum>, which defaults to -2, specifies the number of the section which will be accessed by Address Register Indirect mode.

If <secnum> is -1, all Data and Bss sections will be added to one large small data section. Either PhxAss will do this job immediately, when creating an executable file, or you must invoke your Linker with the correct small data option.

If <secnum> is -2, only the Data or Bss sections which were named "\_\_MERGED", will be added to the small data section.

near code

If the argument equals to the string "CODE" the assembler activates the near-code model. This will force all absolute

XREF

jumps

into PC-relative mode.

Note that other assemblers don't accept any parameters for NEAR.

#### 1.91 FAR

This directive deactivates the near-code/data model when active.

#### 1.92 INITNEAR

PhxAss 65 / 78

```
This directive inserts two M68000 instructions into the code ← which
will initialize the small-data model depending on the parameters set
by the

NEAR
directive. The assembler will generate this code

(10 bytes):

lea SmallDataBase, An
lea 32766 (An), An

If the SmallDataBase resides in the current section, it will
generate the following (4 bytes):
```

lea SmallDataBase(PC),An

This is a special PhxAss directive.

#### 1.93 DC

```
label dc.? <expression>[,<expression>,...]
label dc.b/w/l "string"[,...]
```

The DC (Define Constant) directive causes one or more fields of memory to be allocated and initialized. Each field has the same size, specified by the extension of the directive. Each byte, word or longword <expression> can be an expression and may contain forward references. The following extensions are valid:

```
(1 byte)
                 Byte
                                    . W
                                          (2 bytes)
                                                      Word
. B
.L
     (4 bytes)
                 Longword
                                   .F
                                          (4 bytes)
                                                     Fast Flt. Point
     (4 bytes) Single Precision .D
.S
                                         (8 bytes)
                                                     Double Precision
               Quadword(V3.42) .X
                                          (12 bytes) Ext. Precision
.0
     (8 bytes)
. P
     (12 bytes) Packed BCD
```

Note that other assemblers may not support the floating-point and  ${\it quadword\ types.}$ 

# 1.94 DCB, BLK

```
label dcb.x <num>[,<fill>]
label blk.x <num>[,<fill>]
```

These directives allocate a block of memory having <num> entries. The available entry sizes are the same like with

DC

. The block will be

initialized with  $\langle \text{fill} \rangle$ , which is zero when missing. For valid extensions, refer to

DC

## 1.95 DS, DX

PhxAss 66 / 78

```
label ds.x <num>
label dx.x <num>
```

This directive allocates a block of memory having <num> entries and initializes each field with zero. See

DCB , BLK

#### 1.96 CNOP

```
cnop <offset>,<align>
```

This directive aligns the address of the following code to <align>. Then the <offset> is added. Example: cnop 2,4 . This example would align the next address two bytes behind the next longword boundary. Note that an <align> larger than 8 makes no sense, if you're creating relocatable code (see AllocMem(), exec.library).

AVOID referencing an address before a cnop by using a label behind the cnop:

lea label-4,a0 CNOP 0,4

label:

#### 1.97 **EVEN**

```
This directive corresponds to cnop 0\mbox{,2 \ which will make the} address word-aligned.
```

# 1.98 IFcond, ELSEIF, ELSE, ENDIF, ENDC

IFGT/IFLT <exp>

tests if <exp> is greater (less) than zero.

PhxAss 67 / 78

IFGE/IFLE <exp> tests if <exp> is greater (less) than or equal to zero. IF <exp> is an alias for IFNE.

### 1.99 PROCSTART, PROCEND

These directives are for compatibility with the DICE-C sytem. But currently they do nothing. For the future it should be possible to remove LINK A5, #0 / UNLK A5 when A5 is not referenced between PROCSTART and PROCEND.

### 1.100 REPT/ENDR

rept <count>
...
endr

The part of source code, embedded by REPT/ENDR, will be assembled <count> times. A negative <count> is illegal.

### 1.101 SAVE

save

Saves the name and type of the current section, so that it can be reactivated by

RESTORE

later. Very useful in

macros. Example:

print macro save

section strings, data

\@ dc.b \1,0

restore

lea \@,a0

bsr printstring

endm

### 1.102 RESTORE

restore

Reactivates the section which was last saved by the  $$\operatorname{\textsc{SAVE}}$$  directive.

PhxAss 68 / 78

#### 1.103 **DEBUG**

debug <line number>

Links the line <line number> of a high level source (full path must be defined by

DSOURCE

) with the current address and

appends this information to the Line Debug block. Very useful for compilers, which want to offer source level debugging. Don't set  $\frac{1}{2} \int_{-\infty}^{\infty} \frac{1}{2} \int_{-\infty}^{\infty} \frac{1}{2} \int_{-$ 

LINEDEBUG/S

when using this directive!

### 1.104 DSOURCE

dsource <source path>

Defines the full path of your high level source. E.g.: "Work:Programs/C/Test/Source/HelloWorld.c".
See

DEBUG

for additional information.

### 1.105 SHOWOFFSET

showoffset [text]

Displays the current section offset as 8-digit hexadecimal number in the console. The optional text is displayed directly before the numer (with a separating blank).

May be helpful for debugging.

### 1.106 ENDASM/ASM

endasm asm

The Part of the source text between a ENDASM and an ASM directive will not be assembled.

### 1.107 **REM/EREM**

rem erem

The Part of the source text between a REM and an EREM directive will not be assembled.

PhxAss 69 / 78

#### 1.108 PALMRES

palmres <id>, <num>

Generates a PalmOS resource section. This is more or less a simple data section, with the name <idstr>:<num>.

### 1.109 Compiler Compatibility

A major reason for writing PhxAss was to create a program which  $\,\,\,\,\,\,\,\,\,\,\,\,\,\,\,\,\,\,$  can replace

the very slow AS-assembler of Aztec-C. There are many directives for Aztec-compatibility, but since V3.30, where symbols preceded by a '.' are regarded as local symbols, it is nearly impossible to assemble Aztec compiler outputs. The only solution is to write a program which translates all '.nnn' symbols into '\_nnn', for example.

Since introducing the new directives

PROCSTART and PROCEND in V3.71,

DICE-C sources are completely supported.

# 1.110 PhxOpts

PhxOpts was removed from the PhxAss package, because I waited nearly three years (!) for an update, which fixes the numerous enforcer hits.

There are some alternatives on Aminet, which you might check.

### 1.111 Environment Variables

PhxAss searches in ENV:PhxAss/ for environment variables. Currently there are two:

PHXASSINC Specifies the path where to look for include files, if they are not located in the current directory.

Note, that the location of PHXASSINC has changed in v4.20!

Before it was ENV:PHXASSINC.

PHXOPTIONS Contains several global predefined options, which will be passed to PhxAss when no local PHXOPTIONS in the current

directory was found.

The options, which are passed to PhxAss via the command line,

have priority and will overwrite those predefined ones.

PhxAss 70 / 78

### **1.112** Linker

You may use any linker which supports the standard Amiga DOS  $\ \leftarrow$  object file

format. For example vlink, blink, dlink, etc.

I recommend to use PhxLnk, although it is planned to replace it by vlink in future. You will find it on Aminet in dev/asm, under the name PhxLnk4xx.lha.

Since V4.00, you only need a linker when you have more than a single module, anyway. PhxAss automatically generates an executable, if no external references are present.

Two features of PhxLnk/vlink are not implemented in PhxAss:

- 1. Generation of HUNK\_RELOC32SHORT blocks (16-bit offsets)
- 2. Removing zero-bytes at the end of a Code or Data section (so called Code-Bss or Data-Bss sections)

If you want to use one of these features (which requires OS2.04 to run your program), you should set the

NOEXE

switch and invoke

PhxLnk/vlink.

#### 1.113 Assembler Errors

In the current version of PhxAss the following errors could occur:

- 01 Out of memory
- 02 Unable to open utility.library
- 03 Can't open timer.device
- 04 DREL16 out of range Your Small Data area is too large. 64k is the limit for all data and bss sections together.
- 07 HEADINC: file name expected
  Example: PhxAss HEADINC "dh0:file1,dh1:xdir/file2,"
- 08 IncDir path name expected
   Example: incdir "dir1", "dir2",
   Caused also by INCPATH.
- 10 SMALLDATA: Illegal base register Allowed are 2-6 for A2-A6. A4 is standard.
- 11 MACHINE not supported
  The current version of PhxAss supports 68000, 68010, 68020, 68030, 68040 and 68060.
- 12 File doesn't exist

PhxAss 71 / 78

Unable to open your source code.

- 13 Missing include file name
- 14 Read error
- 15 String buffer overflow

  The length of a label, opcode or operand is limited to a length of
  128 characters.
- 16 Too many sections
  Maximum is 250 sections.
- 17 Symbol can't be made external XDEF can only be used on absolute or relocatable symbols.
- 18 Symbol was declared twice
  Only SET symbols can be declared more than once.
- 19 Unable to make XREF symbol
  A symbol, which is already defined in the current source code, can't
  be an XREF at the same time. Or: A symbol which is already declared as
  XREF can't be defined.
- 20 Illegal opcode extension
  Legal: .b .w .l .s .f .d .x .p .q
- 21 Illegal macro parameter Possible parameters are:  $\0$  (opcode extension),  $\1 \9$ ,  $\a \z$  and  $\0$
- 22 Illegal characters in label Refer to

Labels in Programmer Information.

- 23 Unknown directive The opcode is neither a  $680 \times 0$ -mnemonic nor an assembler directive or macro.
- 24 Too many parameters for a macro 35 parameters (  $\1$  through  $\9$  and  $\a$  through  $\2$  ) are possible.
- 25 Can't open trackdisk.device
- 26 Argument buffer overflow Arguments are in most cases limited to 128 characters.
- 27 Bad register list 
  Valid register lists: d0-d3 d3-d4/a2 d2/d3/a4-a6 d7 a0/d2 d2-6/a0-4
- 28 Missing label
   The directive requires a label.
   Example: EQU <exp> -> Error 28
- 29 Illegal separator for a register list Valid separators are '-' and '/'.

PhxAss 72 / 78

```
30 SET, MACRO, XDEF, XREF and PUBLIC are illegal for a local symbol
31 Not a register (try d0-d7 or a0-a7 or sp)
32 Too many ')'
33 Unknown addressing mode
               Standard Addressing Modes
               Extended Addressing Modes
                   for a complete description of all addressing modes.
34 Addressing mode not supported
  Example:
            move.b d0,a1 / move usp,d2 / clr.w (d3)+
                                                             -> Error 34
35 Can't use macro in operand
  Macros must be used as opcodes.
36 Undefined symbol
37 Missing register
                   d0,
                        -> Error 37
  Example:
            mulu
38 Need data-register
39 Need address-register
40 Word at odd address
  Example: dc.b "Hallo"
             dc.w 0
                           -> Error 40
   Insert CNOP 0,2 or EVEN after string-constants.
41 Syntax error in operand
42 Relocatability error
  Example: move.l label(pc),d0 , where label is not a reloc. and/or
  label is not defined in the current section -> Error 42
43 Too large distance
            move.w 50000(a0),d0
  Example:
                                   -> Error 43
  Too large distance for a displacement by indirect addressing or branch.
  Short branches have a range of +126/-128 bytes. Long branches have a
  range of +32766/-32768 bytes.
44 Displacement expected
  Example:
            label: move.l label(a2),d1 -> Error 44
45 Valid address expected
  A program address was expected.
46 Missing argument
47 Need numeric symbol
48 Displacement outside of section
```

PhxAss 73 / 78

```
Example: bra label , where label is not defined in the current
   section -> Error 48
49 Only one distance allowed
   Expression can't contain several distances.
            move.l #(label1-label2)+(label3-label4),d0 -> Error 49
50 Missing bracket/parenthesis
51 Expression stack overflow
   A maximum of 128 arguments are allowed in one expression.
52 Unable to negate an address
53 Can't use distance and reloc in the same expression
   Example: move.l #(label1-label2)+label3,d0
54 Shift error (wrong type or negative count)
  Example: 1 << -1
                                -> Error 54
           label<<1
                                -> Error 54
55 Can't multiply an address
56 Overflow during multiplication
57 Can't divide an address
58 Division by zero
59 No logical operation allowed on addresses
60 Need two addresses to make a distance
61 Unable to sum addresses
62 Write error
63 Not a byte-, word- or long-string
   Example: dc.d "XYZ"
                         -> Error 63
64 Can't subtract a XREF
   Valid operations with externals: ext + abs , abs + ext and ext - abs
65 Impossible in absolute mode
   These directive can't be used in absolute mode:
   ttl, code, cseg, data, dseg, bss, section, xref, nref, xdef, public
66 Unknown error (fatal program failure)
   The assembler or its memory was corrupted by a faulty program running at
   the same time.
67 No externals in absolute mode
   See 65.
68 Out of range
  Example: addq.1 #9,d1 -> Error 68
69 Assembly aborted
   Generated by the FAIL directive.
70 Missing ENDC/ENDIF
71 Missing macro name
```

PhxAss 74 / 78

- 72 Missing ENDM
- 73 Can't define macro within a macro
- 74 Unexpected ENDM
- 75 Unexpected ENDC/ENDIF
- 76 Impossible in relative mode
  These directive can't be used in relative mode: org, file, load, track-disk.
- 77 Parameter buffer overflow Macro parameters are limited to 127 characters.
- 78 Illegal REPT count
  The initial count for REPT should not be negative.
- 79 Unable to create file Maybe the destination disk is write-protected.
- 80 No reference list without a listing file XREFS switch was specified without the LIST switch.
- 81 No address allowed here
   Example: ds.l label -> Error 81
- 82 Illegal characters in symbol See error 22.
- 83 Source code too large (max. 65535 lines)
  Please use GigaPhxAss, which doesn't have such a limitation.
- 84 No floating point without the appropriate math-libraries
  To use floating point symbols, you must have the following libraries
  in your LIBS: directory:
  mathtrans.library, mathieeedoubbas.library, mathieeedoubtrans.library
- 85 Overflow during float calculation This happens usually when converting the result of a float expression into a float type with lower precision, e.g. FFP or Single Precision.
- 86 Illegal symbol type in float expression Don't use relocatable symbols in float expressions.
- 89 Type of SET can't be changed
  Example: symbol set.d 3.14159265
  symbol set.x -0.1 -> Error 89
  The value of SET is changeable, but not its type!
- 90 Can't mix LOAD, FILE and TRACKDISK Example: load \$70000 file "mycode" -> Error 90
- 91 Near mode not activated

  The near mode must be activated first, before using the INITNEAR

PhxAss 75 / 78

directive.

92 Instruction not implemented in your machine The instruction exists for another processor, but not for your one. Use MACHINE to change processor type.

93 Illegal scale factor
Example: move.w (a1,d2\*3) -> Error 93
Valid scale factors are: 1, 2, 4 and 8

94 Missing operand
Example: move.l (a0)+ -> Error 94

95 Section doesn't exist
This error is caused by specifying an illegal section number in the NEAR directive.

96 Illegal RORG offset
The relative offset must not specify an address before the actual PC.

97 Immediate operand size error
Example: move.b #\$1234,d0 -> Error 97

98 Missing ENDR
Open repeat loop, when leaving the source code, an include file or macro.

99 Unexpected ENDR
No matching REPT discovered.

100 REPT nesting depth exceeded

The maximum nesting depth is 255.

101 Already a directive name
You tried to define a macro, whose name is already used by a built-in
directive or instruction.

102 SAVE nesting depth exceeded

The maximum nesting depth is 8.

103 Unexpected RESTORE
No matching SAVE discovered.

104 Missing RESTORE Missing a RESTORE when reaching the last line.

# 1.114 History / Literature

After six years of working with assemblers like SEKA, AS (Aztec-C) and A68k, I decided in December 1991 that I need a new, powerful assembler. First, I had the idea to buy O.M.A. or Devpac, but I don't like these modern assemblers with an integrated editor. Other reasons for starting the development of PhxAss were the chronic lack of money (I was student, at that time) and the possibility to create an assembler which will satisfy all of my demands.

**PhxAss** 76 / 78

I completed the first version V1.00 at the 28th of January in 1992. From now on I used PhxAss to assemble itself (first I used A68k). It took me more than a year and 23 versions to reach V3.00 and nearly another two years and 52 versions for V4.00 (of course PhxAss was not my only project in this period).

Here is a list of my hardware and literature that made the development of PhxAss possible:

Hardware:

My good old A1000 (Rev.1 with piggyback board from '85) with

68010 CPU, 2 MB Fast-RAM and a 33 MB Harddisk. (since December '93:) A4000, 68040, 18 MB RAM, 3 GB

hard disk.

(since October '97:) A3000, CSPPC 68060/50 and PowerPC 604e/233,

138 MB RAM, 21 GB UW-SCSI HDs and numerous SCSI2 devices.

Literature: Motorola MC68000/68008/68010/68HC000 8-/16-/32-Bit Microprocessor User's Manual (Prentice Hall)

> Motorola MC68020 32-Bit Microprocessor User's Manual (Prentice Hall)

Motorola MC68040/68EC040/68LC040 Microprocessor User's Manual (Motorola)

Motorola MC68881/882 Floating-Point Coprocessor User's Manual (Prentice Hall)

Motorola MC68851 Paged Memory Management Unit User's Manual (Prentice Hall)

Motorola M68000, MC68020, MC68030, MC68040, MC68851, MC68881/882 Programmer's Reference Manual (Motorola)

Amiga ROM Kernel Reference Manual: Libraries & Devices (Addison-Wesley)

Amiga ROM Kernel Reference Manual: Includes & Autodocs (Addison-Wesley)

Amiga Intern (Data Becker)

Amiga Intern Band 2 (Data Becker)

The Amiga Guru Book (Taunusstein)

### 1.115 Acknowledgements

Thanks to the following persons, who intensively tested PhxAss and accelerated its development by constructive bug-reports:

Fabien Campagne (F) Tim Rühsen

SiliconSurfer@Blackbox.shnet.org

PhxAss 77 / 78

Wojciech Czyz (PL) Thomas Hagen Johansen (DK) tjohansen@thj.adsp.sub.org Matthias Bock starfox@cow.mayn.de Christian Bauer cebix@ng-box.wwbnet.de dave@eclipsnz.manawatu.gen.nz Dave Dustin (NZ) Richard Körber shred@chessy.aworld.de Christian Wasner Christian.Wasner@hamburg.netsurf.de Mark Knibbs (USA) markk@msmail01.liffe.com David Neale (GB) david@reeve.demon.co.uk Andy Church (USA) achurch@binx.mbhs.edu Volker Barthelmann volker@vb.franken.de Jorma Oksanen (SF) tenu@sci.fi joop.vandewege@medew.ento.wau.nl Joop van de Wege (NL) Carsten Schlote schlote@stud.uni-frankfurt.de sam\_jordan@bluewin.ch Sam Jordan (CH) Dave Jones (GB) djones@cardiffcybercafe.co.uk Miguel Mendez (E) c950158@zipi.fi.upm.es The swedish catalogs were made by: Marcus Geelnard (S) e4geeln@etek.chalmers.se The italian catalogs were made by: Simone Tellini (I) Simone.Tellini@f502.n332.z2.fidonet.org The danish catalogs were made by: Morten Holm (DK) mortenh@viking.roskildees.dk The french catalogs were made by: kersten\_emmrich@ramses.telesys-innov.fr Georges Goncalves (F) The dutch catalogs were made by: leon@stack.urc.tue.nl Leon Woestenberg (NL) The hungarian catalogs were made by: Attila Tajti (H) tajtia@info.pmmf.hu The norwegian catalogs were made by: Arild Kvalbein (N) Another acknowledgement is going to Commodore and their former staff: Thanks, for the only computer of the present time, which really makes fun to work with :-)

### 1.116 Known bugs in version V4.40

```
o The Forward-Branch optimization (T-flag) doesn't correct the ← line-addresses in the listing file.

o DC.B "xyz''abc" is converted to "xyz'abc".

o Using extremely huge extended precision values in
```

PhxAss 78 / 78

fmove.x #xxx.yyyEzzz,FPn will lead to an overflow error, because all float values are converted to double precision first. There is no math-library for extended precision and I don't want to exclude users without an FPU.

o PhxAss has some problems with 020+ addressing modes, especially when optimizations and CNOPs come into play.

IMPORTANT: Do ALWAYS specify the displacement's size in 020+ addressing modes, to avoid those problems. Example:

move.1 (1000.w, a0, d0.w\*4), d1

or

move.l (\$12345678.1,a0,d0.w\*4),d1

but NEVER

move.1 (\$12345678, a0, d0.w\*4), d1

If any bugs or questions occur, please write to :

My Address

# 1.117 My Address

Frank Wille SMail:

Auf dem Dreische 45

32049 Herford

GERMANY

EMail: frank@phoenix.owl.de

World Wide Web: http://home.owl.de/~frank/phxass\_e.html